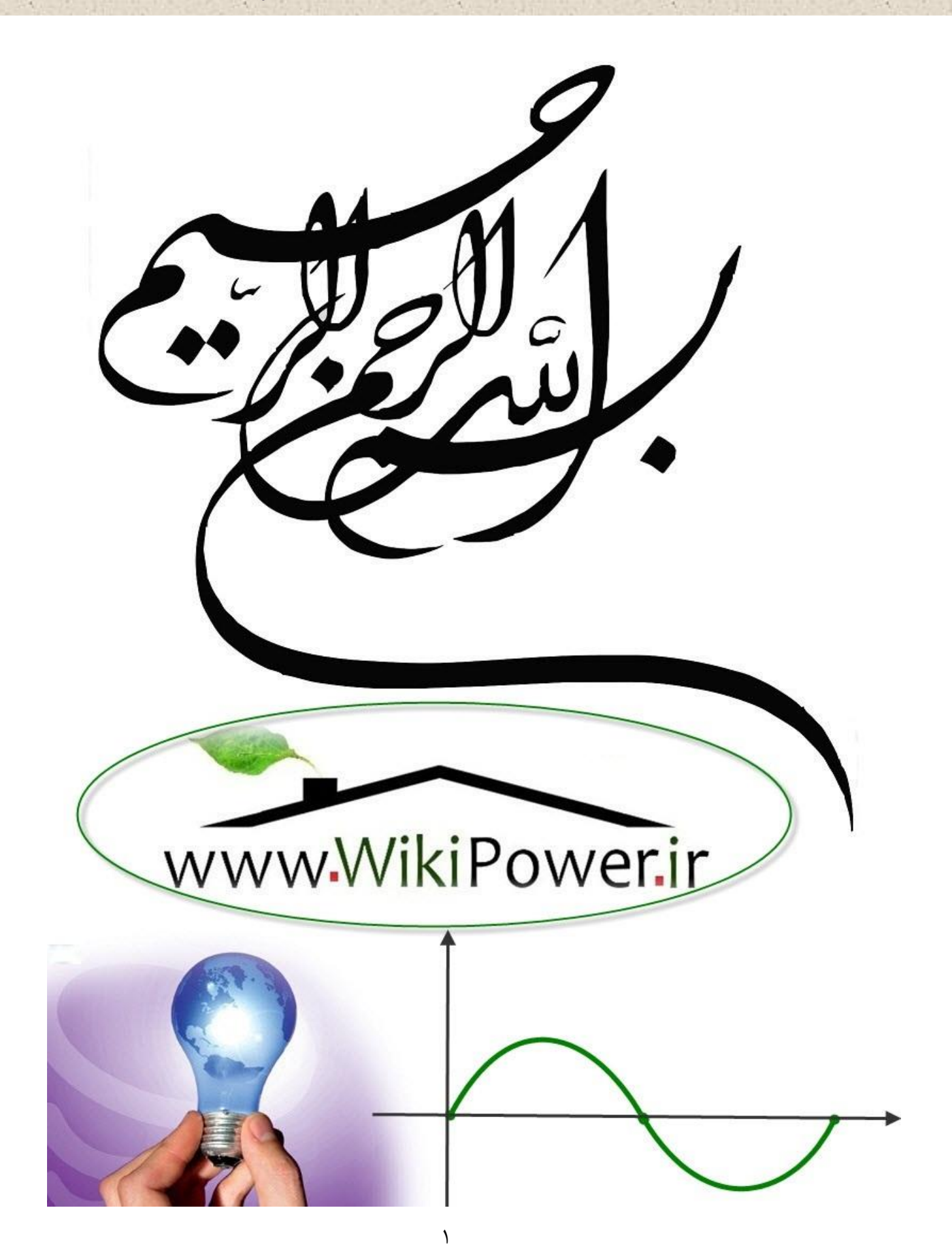

**شماره پروژه397: طراحی دیسپاچینگ فوق توزیع ir.wikipower.www**

**برای دریافت فایل** word**پروژه به سایت ویکی پاور مراجعه کنید. فاقد آرم سایت و به همراه فونت های الزمه**

**موضوع پروژه**:

طراحی دیساچیک فوق توزیع<br>طراحی دیساچیک فوق توزیع د و

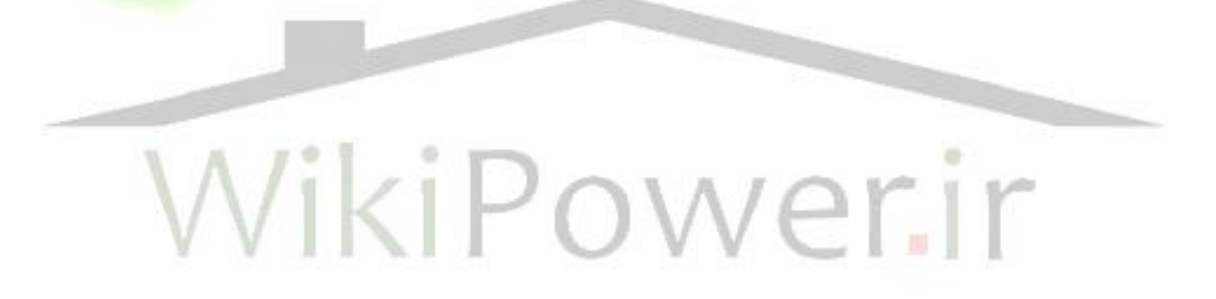

**برای خرید فایل wordاین پروژه اینجا کلیک کنید. ) شماره پروژه = 397 ( پشتیبانی: 09355405986**

طراحی دیسپاچینگ فوق توزیع شماره پروژه:۳۹۷

www.wikipower.ir

**برای دریافت فایل UOrdپروژه به سایت ویکی پاور مراجعه کنید.** قاقد آرم سایت و به همراه فونت های لازمه

### فهرست مطالب

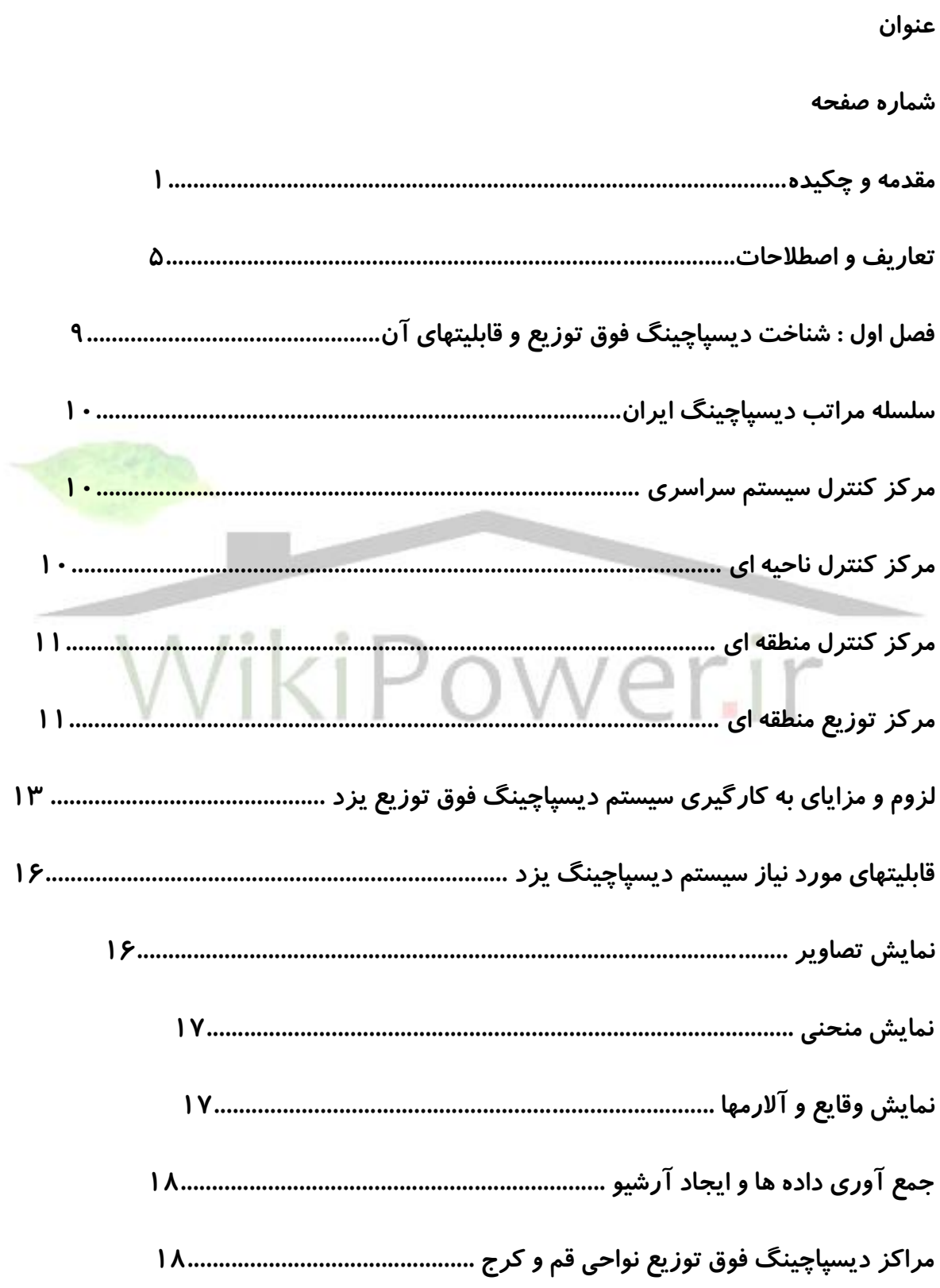

www.wikipower.ir

**برای دریافت فایل UOrdپروژه به سایت ویکی پاور مراجعه کنید.** فاقد آرم سایت و به همراه فونت های لازمه

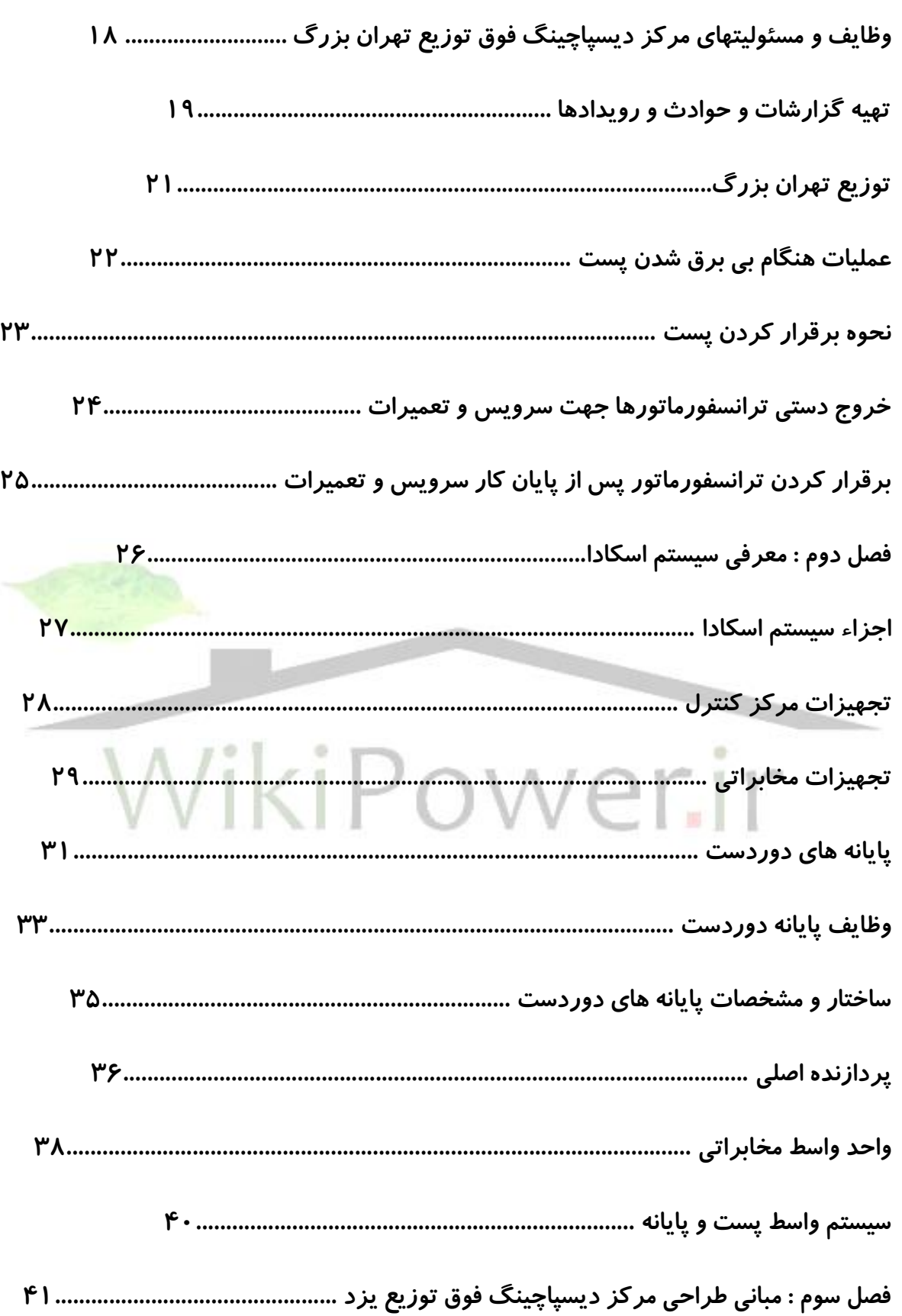

طراحی دیسیاچینگ فوق توزیع

شماره پروژه:۲۹۷

www.wikipower.ir

برای دریافت فایل UOrdپروژه به سایت ویکی پاور مراجعه کنید. هاقد آرم سایت و به همراه فونت های لازمه نحوه ارتباط بهرهبردار با سیستم 

طراحی دیسپاچینگ فوق توزیع شماره پروژه:۲۹۷

www.wikipower.ir

برای دریافت فایل UOrdپروژه به سایت ویکی پاور مراجعه کنید. هاقد آرم سایت و به همراه فونت های لازمه فصل چهارم : اینترفیس پستهای 63/20 kv و 132/20 kv با سیستمهای دیسیاچینگ  $-1 - 1$ 

شماره پروژه:۲۹۷

## www.wikipower.ir

برای دریافت فایل WOrdپروژه به سایت ویکی پاور مراجعه کنید. هاقد آرم سایت و به همراه فونت های لازمه مشخصات عمومى سيستم 

شماره پروژه:۲۹۷

### www.wikipower.ir

برای دریافت فایل UOrdپروژه به سایت ویکی پاور مراجعه کنید. هاقد آرم سایت و به همراه فونت های لازمه مشخصات تحهيزات واسط فشار قوى 

**مقدمه و چکیده :** 

**با توجه به گسترش روز افزون شبکه و پستهای فوق توزیع و انتقال و ضرورت کنترل و نظارت از راه دور این پستها به منظور ایجاد هماهنگی بین پستهای فوق توزیع و تأمین پایداری شبکه های انتقال انرژی ایجاب میکند ، مراکزی به عنوان مراکز دیسپاچینگ تشکیل شده تا بتوان از آن مراکز کنترل و نظارت مطمئنی ایجاد کرد .** 

**به علت بعد مسافت بین پستهای فشار قوی و مشکالت ارتباطی بین آنها عالوه بر وجود مرکز دیسپاچینگ ملی ، نیاز به مراکز دیسپاچینگ منطقه ای میباشد . که محدوده اختیارات و وظایف هر کدام مشخص و تعریف شده میباشد .** 

**در شبکه سراسری برق ایران در حال حاضر دیسپاچینگ مرکزی در تهران واقع شده و در بعضی شهرستانها دیسپاچینگ های محلی ایجاد شده که از جمله آن به دیسپاچینگ برق اصفهان ، یزد ، خراسان ، باختر و غیره میتوان اشاره کرد . در این پروژه سعی بر این است که عالوه بر تعریف شرح وظایف مراکز دیسپاچینگ راهکارهای عملی جهت توسعه این مرکز و کنترل بهتر شبکه و پستهای فوق توزیع را از طریق آنها ارائه نمود .** 

**به همین منظور در ابتدا تعاریف و اصطالحات کلیدی که ممکن است خواننده محترم در خالل مطالعه این پایان نامه با آنها برخورد کند آورده شده است.**

**با توجه به این که موضوع این پایان نامه طراحی دیسپاچینگ فوق توزیع میباشد بنابراین فصل اول به معرفی دیسپاچینگ فوق توزیع و قابلیتهای آن پرداخته و سلسله مراتب دیسپاچینگ در ایران را به طور کامل توضیح داده است سپس لزوم و مزایای بکارگیری سیستم دیسپاچینگ فوق توزیع یزد به صورت کامال مبسوط بیان گردیده، آنگاه قابلیتهای مورد نیاز سیستم دیسپاچینگ یزد را برشمرده و هر کدام را به صورت مفصل توضیح داده است در ادامه این فصل وظایف و مسئولیتهای مراکز دیسپاچینگ فوق توزیع تهران بزرگ، نواحی قم و کرج بیان شده است سپس به شرح عملیاتی که هنگام بیبرق شدن پست باید انجام داد و همچنین نحوه برقرار کردن پست پرداخته شده است.**

**فصل دوم این پایان نامه به معرفی سیستمهای اسکادا اختصاص داده شده است. در این فصل ضمن برشمردن اجزاء سیستم اسکاداد، یکایک آنها به صورت مشروح شرح داده شده است، تجهیزات مرکز کنترل** (MTU (**با بیان تفاوت بنیادی یک سیستم اسکادا و یک سیستم تلهمتری، تجهیزات مخابراتی، پایانههای دور دست و وظایف آنها و همچنین ساختار و مشخصات این پایانهها، پردازنده اصلی** (cpu(**، واحد واسط مخابراتی** (CIU (**و سیستم اینترفیس از جمله مواردی هستند که در این فصل مورد بحث و بررسی قرار گرفتهاند.**

**در فصل سوم مبانی طراحی مرکز دیسپاچینگ فوق توزیع یزد بیان شده است. در این فصل پس از بیان مقدمه مفصلی راجع به سیستم اسکادای در نظر گرفته شده برای یزد، ساختار کلی مرکز** 

**دیسپاچینگ یزد، ایستگاههای کاری و مهندسی موردنیاز و سایر نیازهای نرمافزاری و سختافزاری موردنیاز آن مورد بحث و نظر واقع شده است، در ادامه ساختمان و فضای مورد نیاز دیسپاچینگ یزد بیان شده است. آنگاه سیستم مرکزی اسکادا با بحث بر روی موارد ذیل دنبال شده است: معماری سیستمهای باز توزیع شده، قابلیت افزودگی** (Redundancy(**، انتخاب سیستم عامل مناسب برای سیستم اسکادا با برشمردن تواناییهایی که باید داشته باشد، پایگاه دادهه، استانداردها و پروتکلهای مختلف موردنیاز سیستم اسکادا، نحوه ارتباط بهرهبردار با سیستم** (MMI(**، نرمافزار اسکادا، قابلیتهای تهیه گزارش، نمایش آنالوگ با رعایت حدود ایمنی، شمارش عملکرد کلیدها، ارزیابی توپولوژی شبکه، فیلتر وقایع، ترتیب ثبت وقایع و توابع محاسباتی، برنامههای کاربردی شبکه از جمله: سیستمهای هوشمند، تخمینگر وضعیت شبکه، پخش بار، تجزیه و تحلیل امنیت شبکه ارزیابی احتماالت، معادل سازی شبکه خارجی، محاسبات اتصال کوتاه، کنترل اتوماتیک توان**   $\bigcap W$ **راکتیو ولتاژ.**

**در پایان این فصل به نقش اهمیت شبکه مخابراتی و بطور خاص سرعت ارسال اطالعات و تاثیر آن بر عملکرد سیستم اسکادا اشاره شده ، ضمن اینکه شبکه مخابرانی بکار گرفته شده در مرکز یزد ، روشهای ارتباط مخابراتی متداول و مورد استفاده در ایران ،روشهای گردآوری اطالعات پست ها و نحوه ارتباط مرکز کنترل با پایانه و چگونگی ارسال و دریافت متقابل اطالعات بطور کامل مورد تجزیه وتحلیل قرار گرفته شده است.** 

**و اما در فصل چهارم موضوع مورد بحث اینترفیس پست های** kv **63/20 و** kv **132/20 با سیستم های دیسپاچینگ میباشد . در این فصل ابتدا نحوه کنترل و ارسال وضعیت هر یک از** 

**کلیدهای فشار قوی و متوسط ، سکسیونر ها ، تپ چنجر ترانس و . . . بصورت مشروح بیان گردیده، آنگاه مشخصات عمومیسیستم اینترفیس گفته شده است . مشخصات کامل تابلو مارشالینگ را ک ، ترمینالهای مارشالینگ راک و روش نامگذاری آنها به ترتیب ذکر گردیده است . باطری هاو باطری شارژهای مورد نیاز در سیستم اسکادا با ذکر مشخصات ،مورد بررسی قرار گرفته ، سیم ها و کابلهای مورد استفاده در سیستم اینتر فیس و نحوه نامگذاری آنها توضیح داده شده ، به مشخصات تجهیزات واسط فشار قوی )رلهها،ترانسدیوسرها ( نیز در پایان این فصل پرداخته شده است .** 

**در انتهای پایان نامه ضمن بیان نظرات و ارائه پیشنهادهایی به نتیجه گیری اقدام نمودهام البته امید آن دارم که این اثر بسیار ناچیز حقیر ، مورد قبول اساتید ارجمند ،دانشجویان محترم و خوانندگان**

**گرامیقرار گیرد انشاءا. . .**

WikiPower.ir

**تعاریف و اصطالحات:**

1 – AI : Analog Input

2 – AO : Analog Output

3 – AOC : Area Operating Center

**به مرکز دیسپاچینگ منطقه ای در سطح تولید و انتقال گفته میشود . هم اکنون در ایران شش** 

**مرکز در شهرهای تهران ، تبریز ، مشهد ، کرمان ، اهواز و اصفهان در حال ساخت و یا بهره برداری** 

**میباشد .**

4 – CAOC : Centeral AOC or ESCC ( In Esfahan )

5 – Control Center

**مرکز کنترل به مرکز جمع آوری اطالعات قسمتی از شبکه برق ) اعم از پستها یا نیروگاه ها ( گفته** 

**میشود که فرامین کنترلی نیز از آن صادر میشود .** 

6 – DCC : Distribution Control Center

**به مرکز دیسپاچینگ توزیع میگویند که کنترل و نظارت شبکه توزیع را در یک شهر و یا قسمتی** 

**از آن به عهده دارد .** 

7 – DHVI : Distributed HVI

**در این نوع** HVI **یک تابلو و یا چند تابلو جداگانه برای** HVI **نخواهیم داشت بلکه ترانسدیوسرها** 

**و رله های واسط به صورت پراکنده در محلهای مناسب نصب میشوند .** 

8 – DI : Digital Input

9 – DO : Digital Output

10 – ESCC : Emergency SCC

**به مرکز دیسپاچینگ منطقه ای اصفهان عالوه بر** AOC ) AOC Centeral( **،** ESCC **نیز گفته** 

**میشود . زیرا در مواقع بروز اشکال در مرکز دیسپاچینگ ملی )** SCC **) کنترل شش نیروگاه مهم** 

**و شبکه** KV 400 **با مرکز دیسپاچینگ منطقهای اصفهان خواهد بود .** 

11 – Guide Line

نیازهای سیستم اسکادا ( کنترلها ، آلا*ر*مها ، مژرندها و وضعیتها ) برای پستهای (نیروگاه هایی) که

**در آینده نصب خواهد شد را** Line Guide **میگویند.** 

12 – HVI : High Voltage Interface

**به تابلو و یا تابلوهایی گفته میشود که در آنها رله های واسط و ترانسدیوسرهای مورد نیاز سیستم** 

**اینترفیس نصب میشود .** 

13 – Interposing Relay

**رله ایست که واسط نقاط کنترلی بوده و بین تجهیزات پست و تجهیزات دیسپاچینگ میباشد .** 

14 – MTE : Master Terminal Equipment

**به تجهیزات مرکز دیسپاچینگ اطالق میگردد .** 

15 – NEAOC : North East AOC ( in Mashhad )

16 – NWAOC : North West AOC ( in Tabriz )

17 – RDC : Regional Dispatching Center

**به مرکز دیسپاچینگ فوق توزیع ) عمدتاً 132 کیلو ولت ( گفته میشود که نظارت و کنترل شبکه** 

**فوق توزیع را در یک ناحیه به عهده دارد .** 

18 – RTU : Remote Terminal Unit

**پایانه های دور دست به تابلوهایی اطالق میگردد که اطالعات پست ) یا نیروگاه ( را به مرکز** 

**دیسپاچینگ انتقال داده و فرامین کنترلی را از مرکز کنترل دریافت و به تجهیزات پست اعمال** 

**میکند .**

19 – SCADA : Supervisory Control And Data Acquisition

**به کل سیستم دیسپاچینگ از پست تا مرکز دیسپاچینگ اطالق میشود .** 

20 – SCADA Cubicle : Marshalling Rack or Interface Cubicle

**تابلو اسکادا ، مارشالینگ راک و تابلو اینترفیس همگی بیان کننده تابلوی واسطه است که کلیه نقاط** 

**مورد نیاز دیسپاچینگ در هر پست را در ترمینالهایی که از یک طرف به تجهیزات پست و از طرف** 

**دیگر به تجهیزات دیسپاچینگ اتصال دارد ، جمع آوری میکند .** 

21 – SCC : System Control Center

**مرکز دیسپاچینگ ملی است که محل آن در تهران و در سازمان برق ایران میباشد .** 

22 – Standard Interface

23 – SEAOC : South East AOC ( in Kerman )

24 – TAOC : Tehran AOC ( in Tehran )

25 - Transducer

**به تجهیزاتی اطالق میگردد که یک یا چند کمیت آنالوگ را به یک یا چند کمیت آنالوگ دیگر یا** 

**یک فرمول خاص تبدیل مینماید ) مثالً ورودی ترانسدیوسر وار و وات ولتاژ** PT **و جریان** CT **را** 

گرفته و متناسب با مقدار توان اکتیو و *ر*اکتیو در خروجی جریان میلی آمپر تحویل میدهد).

# **فصل اول**

**شناخت دیسپاچینگ فوق توزیع**

**و**

**قابلیتهای آن**

**سلسله مراتب دیسپاچینگ ایران مراکز دیسپاچینگ در ایران که در سراسر کشور گسترده شده از نوع سلسله مراتبی میباشد . سطوح مختلف این سیستم در شکل شماره ) 1-1 ( نشان داده شده است . الف ( مرکز کنترل سیستم سراسری )** SCC **) باالترین رده در سلسله مراتب دیسپاچینگ مرکز کنترل سیستم سراسری میباشد که در شهر تهران واقع گردیده است . وظایف** SCC **از نوع وظایف یک مرکز دیسپاچینگ جهت کنترل بار اصلی شبکه میباشد . در** SCC **پستهای برق شامل تجهیزات سوئیچینگ و ترانسفورماتورها از راه دور کنترل نمیشود و فقط نیروگاه های اصلی تحت کنترل میباشند و بدینوسیله وظیفه** SCC **کنترل فرکانس شبکه و کنترل ولتاژ شبکه سراسری به صورت کالن و کنترل بار خطوط رابط بین نواحی )**lines Tie **) را انجام میدهد .** 

**ب ( مرکز کنترل ناحیه ای )** AOC **)** 

**در مرتبه بعدی از سلسله مراتب دیسپاچینگ در حال حاضر 6 مرکز کنترل ناحیه )** AOC **) وجود دارد که در آینده نزدیک 3 مرکز دیگر اضافه خواهد شد و مجموعاً 9 مرکز خواهد شد . هر** AOC **وظیفه کنترل تجهیزات سوئیچینگ و ترانسفورماتورها و نیروگاه های کوچک ) زیر 100 مگاوات ( را در ناحیه خود بر عهده دارد . کنترل ولتاژ و انجام مانور خطوط و اعمال مدیریت بار در ناحیه از وظایف اصلی** AOC **در آن ناحیه میباشد . برای اطمینان از کار سیستم در مواقع اضطراری یکی از**  AOC **ها ) ناحیه مرکزی** CAOC **) به عنوان** SCC **اضطراری انجام وظیفه خواهد نمود . به شکل ) 1-2 ( مراجعه شود .** 

**ج ( مرکز کنترل منطقه ای )** RDC **) سومین مرتبه از سلسله مراتب دیسپاچینگ** RDC **ها میباشند . دیسپاچینگ یزد موضوع این گزارش نیز یک** RDC **میباشد که احتماالً در آینده به** AOC **کرمان متصل خواهد شد . وظیفه**  RDC **نظارت و کنترل فیدرهای** KV 63 **در پستهای** KV 230/63 **و پستهای** KV 63/20 **به طور کامل شامل کنترل ولتاژ و اعمال مدیریت بار در منطقه خود میباشد .** 

**د ( مرکز توزیع منطقه ای )** DDC **)** 

**چهارمین و آخرین مرتبه از سلسله مراتب دیسپاچینگ مرکز توزیع منطقه ای میباشد .** DDC **زیر نظر** RDC **انجام وظیفه خواهد نمود و وظیفه آن نظارت و کنترل پستهای** KV 20 **در شبکه توزیع میباشد .** 

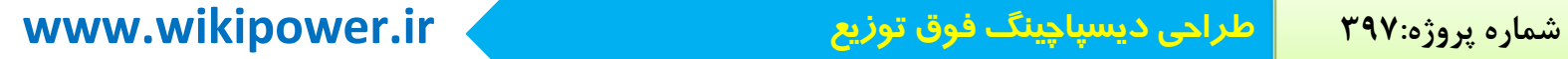

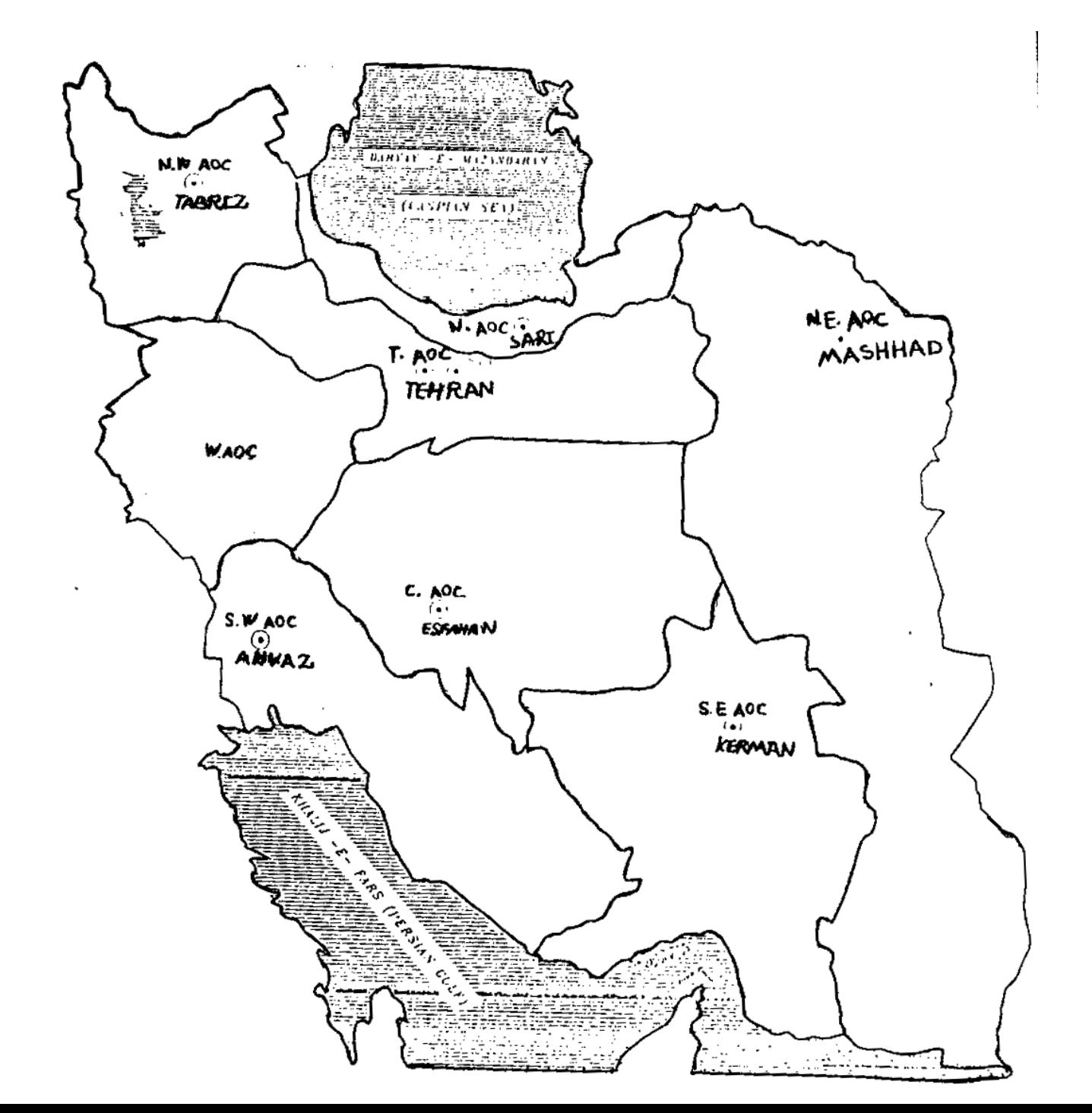

**شکل )1-1( مرزبندی مناطق** AOC

**به عنوان مثال میتوان سیستمهای دیسپاچینگ فوق توزیع تهران ، قم ، کرج ، و یزد را به شرح ذیل بیان نمود : لزوم و مزایای به کارگیری سیستم دیسپاچینگ فوق توزیع یزد : افزایش سرانه مصرف برق و کاربرد انرژی الکتریکی در بخشهای صنعت و کشاورزی ، توسعه شبکه برق را ایجاد میکند . و به تبع آن آگاهی دقیق از وضعیت شبکه ، نظارت و کنترل برق به منظور برق رسانی مطمئن و کاهش خاموشی ها و اطالع سریع از حوادث و تعمیر خرابیها اهمیت بیشتری مییابد . - نصب سیستم دیسپاچینگ فوق توزیع یزد کیفیت بهره برداری از شبکه فوق توزیع این استان را بهبود بخشیده و نظارت دقیق و متمرکز را از عملکرد این شبکه امکان پذیر خواهد ساخت . - با داشتن یک دید متمرکز از شبکه فوق توزیع** KV 63 **تعمیرات و نگهداری شبکه آسانتر خواهد شد و امکان برنامه ریزی ، توسعه و بر طرف ساختن نقاط ضعف شبکه فراهم خواهد آمد . - استفاده از اپراتور برای کنترل پستها که در محدوده جغرافیایی وسیعی واقع شده اند مستلزم صرف هزینه بسیار میباشد . سیستم دیسپاچینگ با امکان حذف اپراتورهای پستها و کنترل پستها از یک مرکز ، هزینه های بهره برداری را کاهش میدهد .** 

 $\overline{a}$ 

**برای دریافت فایل** word**پروژه به سایت ویکی پاور مراجعه کنید. فاقد آرم سایت و به همراه فونت های الزمه**

**- نیاز به مکالمه اپراتور از طریق شبکه مخابراتی کاهش مییابد .** 

**- امکان ثبت وقایع با زمان دقیق آنها و تهیه نمودار از تغییرات زمانی پارامترهای آنالوگ )**  TRENDING **) و ذخیره سازی اتوماتیک آنها در حافظه سیستم و دسترسی آسان و سریع مهندسین سیستم به آنها جهت تجزیه و تحلیل دقیق حوادث و خطاهای سیستم و در نتیجه امکان یافتن راه حلهای مناسب در کوتاه ترین زمان فراهم خواهد شد .** 

**امکاناتی نظیر نمایش نمودار تک خطی شبکه و امکان تمرکز اپراتور روی سطوح مختلف شبکه با جزئیات بیشتر )** ZOOMING **) فراهم میگردد .** 

**تشخیص خطاها بسیار ساده تر و سریعتر خواهد شد .** 

**- نحوه بررسی خطاها بهبود خواهد یافت و سیستم سریعتر به حالت کار عادی باز خواهد گشت . - برنامه ریزی تعمیرات و نگهداری تجهیزات براساس ثبت تاریخچه تعمیر تجهیزات امکان پذیر خواهد شد که این امر سبب افزایش عمر مفید تجهیزات میگردد . - متوسط زمان بی برقی مشترکین کاهش خواهد یافت .** 

**برخی از مواردی که میبایست در سیستم دیسپاچینگ فوق توزیع یزد مد نظر قرار گیرند به شرح زیر میباشد :** 

**- سیستم دیسپاچینگ فوق توزیع یزد میبایست با مفهوم معماری سیستمهای باز 1 مطابقت کامل داشته باشد تا در صورت نیاز به توسعه امکان بکارگیری تجهیزات و نرم افزارهای متفاوت فراهم باشد .** 

1 - OPEN SYSTEM ARCHITECTURE

**- پیکربندی تجهیزات مرکز و ساختار نرم افزارهای مربوطه باید به صورت توزیعی 1 بوده تا بتوان 2 بر اساس حجم اطالعات مورد نیاز در سیستم ، پیچیدگی محاسبات موجود و قابلیت اطمینان مورد**  نیاز ، برنامه ها و نرم افزار سیستم <sup>۳</sup> را بر روی سخت افزارها و کامپیوترها نصب نمود . سیستمهای **4 توزیعی مدوالر بوده و میتوانند به طریقی پیکره بندی شوند تا افزایش میزان دسترسی مورد نیاز 5 ، توسعه آتی، فراهم آوردن افزودگی را با تجهیزات و هزینه کمتر انجام دهند . پیکره بندی سخت افزار و نرم افزار مرکز دیسپاچینگ یزد باید به گونه ای طراحی گردد تا قسمتهای اصلی از یکدیگر جدا باشد . این امر سبب سهولت عیب یابی و نگهداری سیستم و افزایش میزان دسترسی سیستم میگردد . به عالوه این امر سبب میشود در صورت بروز اشکال در یک قسمت احتمال تأثیر این خطا روی سایر بخشهای سیستم کاهش یابد . سیستم باید به ابزارهایی جهت نظارت بر انجام وظایف قسمتهای مختلف مجهز باشد و در صورت بروز خطا در صورت امکان** 

**شرایط را به حالت عادی برگردانده و یا حداقل پیغامهای مناسب را به بهره بردار اعالم نماید . - سیستم دیسپاچینگ میبایست امکان استفاده از برنامه های کاربردی برای برنامه ریزی تعمیرات 6 و نگهداری تجهیزات و همچنین در اختیار قرار دادن اطالعات مربوط به عمر مفید باقیمانده کلیدها را دارا باشد .** 

1 - Distributed

<sup>r</sup> - Reliability

scada (Supervisory Control And Data Acquisition System) -<sup>v</sup>

4 - availability

<sup>^</sup> - Redunduncy

 $^{\circ}$  - SWITCHING DEVICES

**- سیستم میبایست به** FILTER – EVENT **مجهز باشد تا تجزیه و تحلیل وقایع و آالرمها برای اپراتور تسهیل گردد .** 

**- پایگاه داده ها 3 در مرکز کنترل میبایست حداقل برای یک کامپیوتر شخصی )** C.P **) برای تجزیه و تحلیل** LINE – OFF **اطالعات آماری قابل دسترسی باشد .** 

**- امکان اتصال مرکز دیسپاچینگ** RDC **یزد به مرکز دیسپاچینگ منطقه ای کرمان در آینده در نظر گرفته شود .** 

**قابلیتهای مورد نیاز سیستم دیسپاچینگ یزد :** 

**- نمایش تصاویر** 

**امکان نمایش دیاگرامهای تک خطی ایستگاه های مختلف و همچنین شبکه تحت کنترل باید وجود داشته باشد . تصاویر باید قابلیت** ZOOMING **،** PANNING **را داشته باشد و همچنین باید در هر یک از تصاویر بتوان جزئیات مختلف را با** ZOOM **کردن )** DECLUTTERING **) مشاهده نمود** 

**با انتخاب هر شیء در روی تصویر باید بتوان مشخصات آن نقطه را تغییر داد و در صورت قابل کنترل بودن بتوان آنرا کنترل نمود .** 

**نمایش منحنی :** 

 **.**

**با استفاده از این قابلیت امکان مشاهده و چاپ منحنی** REALTIME **نقاط آنالوگ وجود دارد. نمایش وقایع و آالرمها :** 

<sup>2</sup>– DATABASE

**میباید تمامیوقایع اتفاق افتاده در سیستم قدرت و سیستم** SCADA **را در حافظه ذخیره نمود و امکان نمایش و چاپ کلیه یا بخشی از وقایع در یک لیست وجود داشته باشد. امکاناتی نظیر** SORT **یا** Filter **براساس فیلدهای اطالعاتی مختلف رویداد میبایست وجود داشته باشد . تا تجزیه و تحلیل وقایع و آالرمها برای اپراتور تسهیل گردد . وقایع میتواند شامل تغییر وضعیت کلیدها ، عملکرد اپراتور ، پیغامهای خطا باشد . آالرمها زیر مجموعه ای از وقایع میباشند که میتواند شامل تغییر وضعیت از حالت عادی و عبور از حد مجاز مقادیر آنالوگ باشد .** 

**جمع آوری داده ها و ایجاد آرشیو : کلیه مقادیر دیجیتال و آنالوگ در فواصل زمانی مشخص جمع آوری شده و وارد پایگاه داده های زمان حقیقی میشوند . عالوه بر پایگاه داده های زمان حقیقی اطالعات دیجیتال و آنالوگ در یک پایگاه داده های بلند مدت نیز ذخیره میشوند تا بتوان هر گونه گزارشی ) روزانه ، ماهانه و سالیانه ( تهیه نمود . عالوه بر آن باید امکان تهیه نسخه پشتیبان از لیست وقایع و دیگر اطالعات ایستا و پویای سیستم بر روی حافظه جانبی مهیا باشد تا در صورت نیاز امکان بازیابی اطالعات فراهم باشد مراکز دیسپاچینگ فوق توزیع نواحی قم و کرج :** 

**کنترل و نظارت روی پستهای خطوط 63 کیلو ولت و کلیه فیدرهای 20 کیلو ولت پستهای 63 کیلو ولت در ناحیه غرب استان تهران ) کرج و شهرستانهای تابع ( به عهده مرکز دیسپاچینگ فوق** 

**توزیع کرج و در مورد پستها و خطوط 63 کیلو ولت و کلیه فیدرهای 20 کیلو ولت پستهای 63 کیلو ولت استان قم ) شهر قم و توابع ( به عهده مرکز دیسپاچینگ فوق توزیع قم میباشد . وظایف و مسئولیتهای مرکز دیسپاچینگ فوق توزیع تهران بزرگ : -1 حفظ پایداری شبکه فوق توزیع زیر پوشش -2 نظارت در کنترل بار خطوط ، کابلها و ترانسفورماتورهای فوق توزیع -3 نظارت در اعمال کنترل ولتاژ در سطح شبکه فشار متوسط -4 کنترل ولتاژ در سطح فوق توزیع مسئول توزیع خاموشی های برنامه ریزی شده ناشی از کمبود تولید بین سایر مراکز دیسپاچینگ فوق توزیع ، پیش بینی کوتاه مدت بار خطوط کابلها و ترانسهای توزیع ، موافقت نهایی با درخواست خروج از مدار تجهیزات در شبکه فوق توزیع ) 000 ( ، بررسی عملکرد رله های حفاظتی در سطح شبکه فوق توزیع و فیدرهای 20 کیلو ولت ، دریافت اعالم معایب از مراکز دیسپاچینگ فوق توزیع فرعی تهران بزرگ .** 

**تهیه گزارشات و حوادث و رویدادها :** 

**شرح وظایف و مسئولیتهای مراکز دیسپاچینگ فوق توزیع فرعی تهران بزرگ:** 

**-1 نظارت و کنترل کلیه فیدرهای 20 کیلو ولت در پستهای فوق توزیع زیر پوشش** 

**-2 نظارت و کنترل شبکه فوق توزیع زیر پوشش در صورت بروز اختالل در مرکز دیسپاچینگ** 

**فوق توزیع تهران بزرگ و یا بر حسب مورد طبق دستور شفاهی آن مرکز** 

**-3 کنترل ولتاژ 20 کیلو ولت در کلیه پستهای فوق توزیع زیر پوشش** 

**-4 کنترل بار خطوط کابلها و ترانسفورماتورهای شبکه فوق توزیع زیر پوشش -5 تأیید مقدماتی درخواست خروج از مدار تجهیزات در شبکه فوق توزیع زیر پوشش -6 بررسی مقدماتی عملکرد رله های حفاظتی در سطح پستهای فوق توزیع زیر پوشش -7 دریافت اعالم معایب از پستها -8 تهیه گزارشات حوادث و رویدادها -9 شرح وظایف و مسئولیتهای مراکز دیسپاچینگ فوق توزیع قم و کرج -10 حفظ پایداری شبکه فوق توزیع زیر پوشش -11 کنترل بار خطوط به کابلها و ترانسفورماتورهای فوق توزیع ناحیه -12 کنترل ولتاژ شبکه فوق توزیع و ولتاژ خروجی ترانسفورماتورهای فوق توزیع ناحیه -13 موافقت نهایی با درخواست خروج از مدار تجهیزات در شبکه فوق توزیع -14 پیش بینی کوتاه مدت بار خطوط ، کابلها ، و ترانسهای فوق توزیع شبکه زیر پوشش -15 بررسی عملکرد رله های حفاظتی در سطح شبکه فوق توزیع ناحیه مربوطه نحوه تماس بین پستهای فوق توزیع مراکز دیسپاچینگ فوق توزیع فرعی تهران بزرگ ، مراکز** 

**دیسپاچینگ فوق توزیع نواحی ، مراکز دیسپاچینگ فوق** 

**توزیع تهران بزرگ )** TRDC **) .** 

**مراکز دیسپاچینگ فوق توزیع تهران به کرج و قم در هر شرایط میتوانند مستقیماً با اپراتورها و مسئولین مانور پستهای فوق توزیع زیر پوشش ارتباط خاص برقرار کرده و دستورات خود را بدون واسطه و مستقیماً ابالغ نماید .** 

**بدیهی است بعد از اجرای دستورات مراکز دیسپاچینگ فوق توزیع فرعی میبایستی از چگونگی عملیات انجام شده توسط دیسپاچینگ فوق** TRDC **مطلع کردند .** 

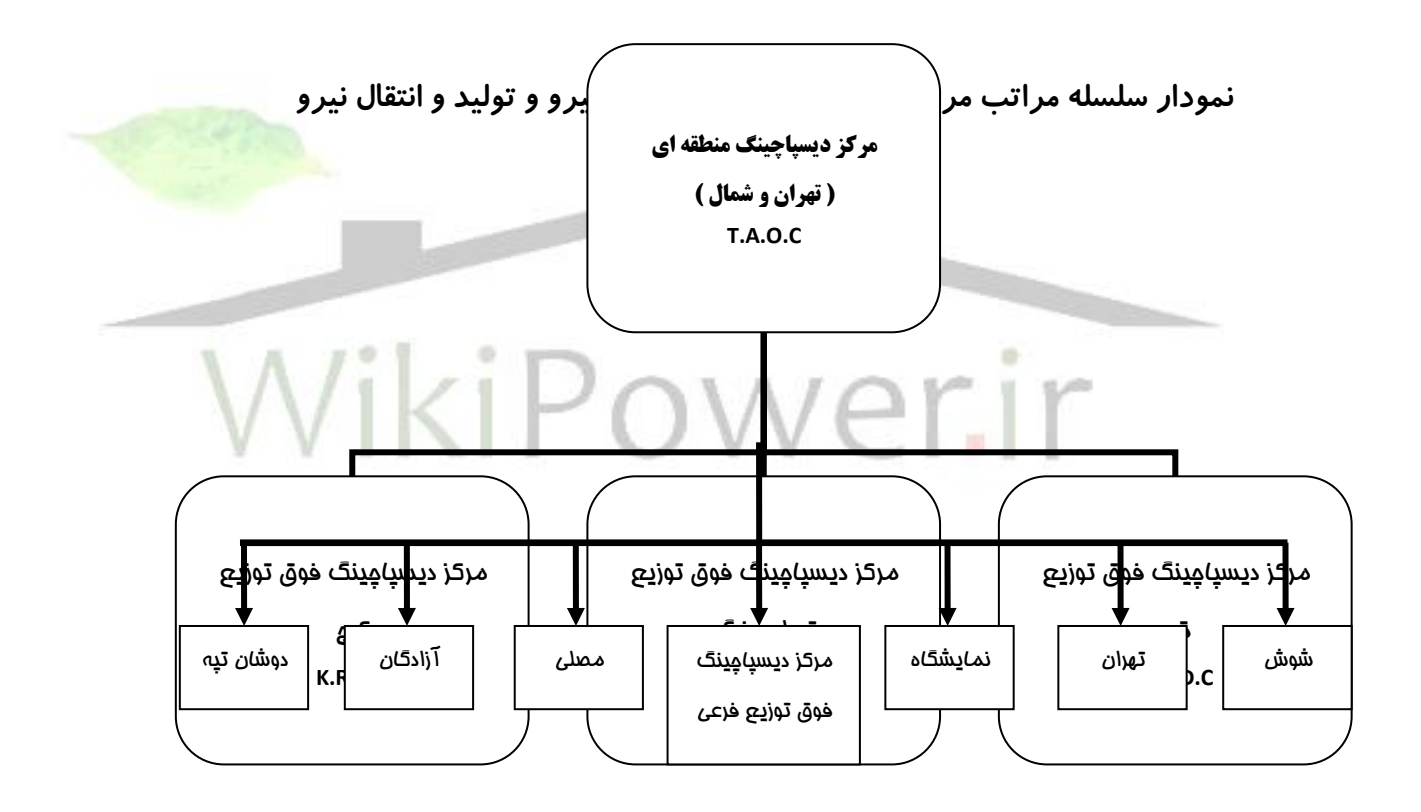

**کنترل ولتاژ سطح شبکه در حدود تغییرات مجاز از اهداف کیفی برق منطقه ای تهران و کلیه مراکز تصمیم گیرنده در شبکه موظفند به نحویکه تعریف میگردد در سطح شبکه فوق توزیع و همچنان در ولتاژ 20 کیلو ولت امکانات کنترل ولتاژی که در اختیار مراکز دیسپاچینگ فوق توزیع و پستها میباشد فقط به سه مورد ، قطع و وصل خازنها ، قابلیت تنظیم تپ تراسفورماتورهای فوق توزیع برای کنترل ولتاژ 20 کیلو ولت و ورود و خروج ترانسفورها و خازنها برای اصالح ولتاژ 63 کیلو ولت و نهایتاً 20 کیلو ولت محدود میشود .** 

**تغییرات ولتاژ از حدود خاص میتواند منجر به بروز صدماتی روی دستگاه ها ، تجهیزات شبکه و مصرف کننده ها و به طور کلی غیر بهینه بهره برداری کردن از شبکه گردیده و به خصوص چنانکه کاهش ولتاژ در سطح فراگیر باشد عالوه بر افزایش تلفات توان و انرژی ، تأثیر آن روی شبکه تولید و انتقال باعث بروز ناپایداری خواهد شد .** 

**عملیات هنگام بی برق شدن پست :** 

**-1 اعالم عملکرد رله ها به مرکز دیسپاچینگ فوق توزیع مربوطه** 

**-2 باز نمودن دیژنکتورهای 63 کیلو ولت ورودی در صورت عدم خروج خودکار -3 باز نمودن دیژنکتورهای 63 کیلو ولت خروجی ) در صورت موجود بودن( -4 باز نمودن دیژنکتورهای 63 کیلو ولت ترانسفورماتورهای 63/20 کیلو ولت -5 باز نمودن فیدرهای 20 کیلو ولت ترانسفورماتور -6 خروج خازنها در صورت عدم قطع خودکار فیدر خازنها همزمان با قطع فیدر 20 کیلو ولت ترانسفورماتور -7 باز نمودن فیدرهای 20 کیلو ولت ارتباط در صورت بسته بودن قبل از بی برقی -8 باز نمودن فیدرهای 20 کیلو ولت خروجی -9 اعالم مراتب به مرکز دیسپاچینگ فوق توزیع مربوطه نحوه برقرار کردن پست : -1 ریسک کردن رله ها به درخواست مرکز دیسپاچینگ فوق توزیع مربوطه -2 برقرار کردن کابلها یا خطوط تغذیه کننده از پست مبدأ ) در صورتی که از پست مبدأ بی برق شده باشد ( -3 وصل دیژنکتورهای 63 کیلو ولت ورودی -4 وصل دیژنکتورهای 63 کیلو ولت خروجی ) در صورت موجود بودن پس از اعالم آمادگی در پست تغذیه شونده ( -5 وصل فیدرهای 20 کیلو ولت تراسفورماتورها** 

**-6 وصل فیدرهای 20 کیلو ولت خروجی با هماهنگی دیسپاچینگهای توزیع** 

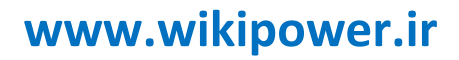

**-7 وصل فیدر ارتباط و در صورت بسته بودن قبل از بی برق شدن پست** 

**-8 در مدار قرار دادن خازنها طبق دستورالعمل بهره برداری از خازنها** 

**-9 نرمال کردن وضعیت مانور در پستهای تغذیه شونده از خروجیهای منشعب از باس بار 63 کیلو** 

**ولت** 

**-10 اعالم مراتب به مرکز دیسپاچینگ فوق توزیع مربوطه** 

**خروج دستی ترانسفورماتورها جهت سرویس و تعمیرات :** 

**-1 کنترل بار ترانسفورماتورهای در مدار و کاهش بار از طریق شبکه 20 کیلو ولت ) در صورت** 

**نیاز (** 

**-2 خارج نمودن خازنهای مربوطه** 

**-3 بستن فیدر 20 کیلو ولت ارتباط در صورت باز بودن** 

**-4 باز نمودن فیدر 20 کیلو ولت ترانسفورماتور** 

**-5 جا به جایی تغذیه داخلی پست به روی ترانسفورماتورهای دیگر** 

**-6 باز نمودن دیژنکتورهای 63 کیلو ولت در پست مبدأ** 

**-7 باز نمودن سکسیونرهای طرفین دیژنکتور یا عقب کشیدن دپار در پست مبدأ** 

**-8 بیرون کشیدن فیدر 20 کیلو ولت ترانسفورماتور** 

**-9 زمین کردن سر کابل 20 کیلو ولت ترانسفورماتور در پست مقصد** 

**-10 خارج نمودن فیدر خازن در پستهای کرژکلس و کالریماک** 

**-11 زمین کردن سر کابل 63 کیلو ولت در پست مبدأ** 

**-12 صدور اجازه کار به اکیپ تعمیرات توسط اپراتور یا مسئول مانور** 

**برقرار کردن ترانسفورماتور پس از پایان کار سرویس و تعمیرات : -1 برگشت دادن اجازه کار توسط اکیپ تعمیرات به اپراتور یا مسئول مانور -2 اعالم مراتب توسط اپراتور یا مسئول مانور به مرکز دیسپاچینگ فوق توزیع -3 برداشتن زمین از سر کابل 20 کیلو ولت ترانسفورماتور در پست مقصد -4 برداشتن زمین از سر کابل 63 کیلو ولت در پست مبدأ -5 جا زدن دپار یا بستن سکسیونرهای طرفین دژنکتور در پست -6 جا زدن فیدرهای خازن و ترانسفورماتور -7 وصل دژنکتور 63 کیلو ولت در پست مبدأ -8 وصل فیدر 20 کیلو ولت ترانس در صورت برقرار بودن سر کابل 20 کیلو ولت ترانس** 

**-9 باز کردن فیدر 20 کیلو ولت ارتباط در صورت نیاز** 

**-10 در مدار قرار دادن خازنها در صورت نیاز** 

 $\overline{a}$ 

**برای دریافت فایل** word**پروژه به سایت ویکی پاور مراجعه کنید. فاقد آرم سایت و به همراه فونت های الزمه**

**فصل دوم**

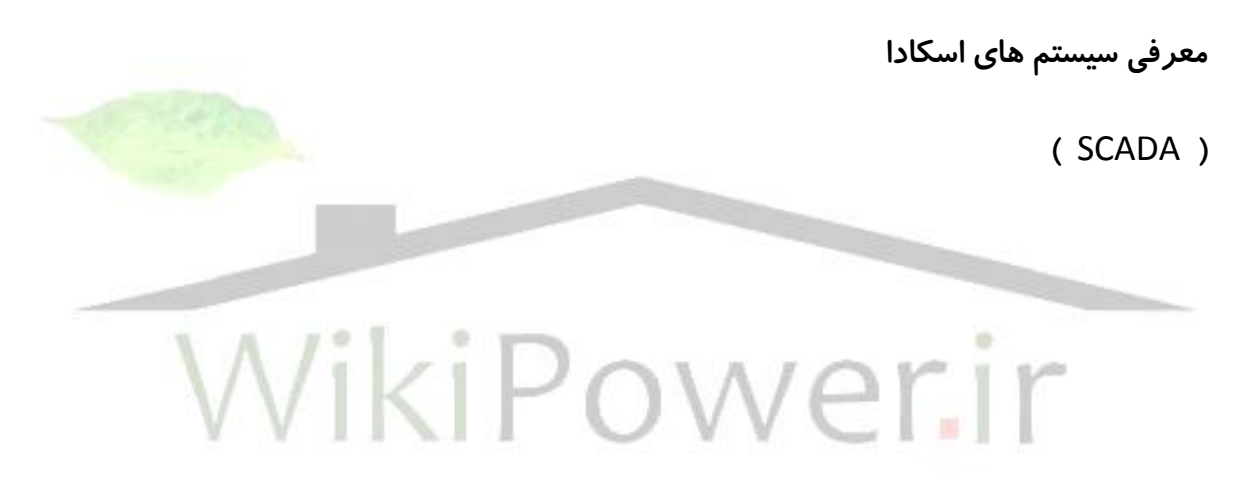

**اجزاء سیستم اسکادا :** 

**2 و تعدادی پایانه های دور دست <sup>1</sup> سیستمهای اسکادا )** SCADA **) از یک مرکز کنترل تشکیل شده اند که از طریق یک شبکه مخابراتی با یکدیگر در تماس میباشند ) شکل شماره 2-1 ( این سیستمها برای کنترل فرآیندهایی که اجرای آن در فواصل نسبتاً زیاد از یکدیگر قرار گرفته اند به کار میروند .** 

<sup>1</sup>– Master Terminal Unit - MTU

<sup>2</sup>– Remote Terminal Unit - RTU

 $\overline{a}$ 

**برای دریافت فایل** word**پروژه به سایت ویکی پاور مراجعه کنید. فاقد آرم سایت و به همراه فونت های الزمه**

**3 پایانه های دور دست ، اطالعات ، وضعیت و مقادیر اندازه گیری شده در هر ایستگاه را جمع آوری 4 کرده و توسط تجهیزات مخابراتی به مرکز کنترل ارسال مینمایند . تجهیزات مرکز کنترل ، عملیات و محاسبات الزم را روی اطالعات دریافتی انجام داده و بر حسب نوع اطالعات بالفاصله آنها را روی صفحه نمایش منعکس نموده و در معرض دید اپراتور قرار میدهد و یا برای استفاده های بعدی در حافظه نگاه میدارد . متقابالً اپراتور ) یا اپراتورها ( اطالعات و فرامین الزم را از مرکز کنترل توسط تجهیزات مخابراتی به پایانه های دور دست ارسال مینمایند و این فرامین توسط 5 پایانه های دور دست )** RTU **) و از طریق یک سیستم واسطه در محلهای مورد نظر اجرا میشوند** 

 **: )** Master Terminal Unit – MTU **( کنترل مرکز تجهیزات وظایف اصلی تجهیزات مرکز کنترل به عهده یک یا چند کامپیوتر میباشد که از طریق یک شبکه محلی با یکدیگر مرتبط میباشد . کامپیوترها این وظایف را توسط برنامه های تهیه شده برای آنها انجام میدهند . اپراتور معموالً باید توسط یک صفحه کلید ، گوی گردان و یا موس اطالعات را ، نفت و گاز و یا شبکه های آب رسانی را تحت نظارت و کنترل داشته باشند و بتوانند از راه دور کلیدها و شیرها را باز و بسته نموده ، ولتاژ و توان خروجی نیروگاه ها و پست های فشار قوی را** 

> 3 - RTU 4 - MTU <sup>5</sup>– Interface System

**.**

**1 تنظیم نموده و عالئم اخطاری ، مقادیر اندازه گیری شده و وضعیت تجهیزات را در اختیار داشته باشند .** 

**هنگامیکه تأسیسات صنعتی در ابعاد صدها کیلومتر گسترده باشند و به ویژه برای مناطق صعب العبور با استفاده از سیستم اسکادا تقلیل هزینه های مربوط به استقرار دائمیاپراتورهاو بازدیدهای دوره ای بسیار قابل مالحظه خواهد بود .** 

**نمونه هایی از این گونه تأسیسات به شرح زیر میباشند :** 

**- نیروگاه ها ، پستها و خطوط انتقال انرژی در یک شبکه به هم پیوسته .** 

**- تأسیسات پاالیشگاهی و نفت ، شامل چاه ها ، سیستم جمع آوری پمپها و دستگاه های اندازه گیری .** 

**- لوله های انتقال نفت ، گاز ، مواد شیمیایی یا آب که در مسافتهای طوالنی امتداد یافته اند . اطالعاتی که توسط سیستم اسکادا در دسترس اپراتورها قرار میگیرد شامل مقادیر اندازه گیری شده ، لحظه ای مقادیر دوره ای کنتورها ، عالئم تعیین وضعیت تجهیزات ، عالئم اخطاری و اطالعات دیگر است و متقابالً اپراتور امکان ارسال اطالعات خاص را دارد .** 

**در پایان این بخش ذکر این نکته الزم است که تفاوت بنیادی یک سیستم اسکادا و یک سیستم تله متری این است که وظیفه سیستمهای تله متری جمع آوری اطالعات سیستم اسکادا یعنی سیستم یک طرفه است ولی اسکادا یک سیستم دو طرفه است که عالوه بر جمع آوری اطالعات ، امکان 1 ارسال دستور به پایانه ها را دارد و نظارت اجرایی این بخش از وظایف اسکادا را شامل میشود .** 

<sup>1</sup>– alarm

<sup>&</sup>lt;sup>1</sup>- Supervisory Control

**تجهیزات مخابراتی )** System Communication **) :**

**تبادل اطالعات بین مرکز کنترل و پایانه های راه دور توسط سیستم مخابراتی انجام میشود . سیستم مخابراتی شامل یک دستگاه مودم در مرکز و یک دستگاه مودم در پایانه راه دور و تجهیزات و محیط مخابراتی بین دو مودم است . مودم اطالعات ارسالی را به سیگنالهای مخابراتی قابل انتقال تبدیل میکند و اطالعات دریافتی را از صورت سیگنال مخابراتی به صورت اطالعات قابل استفاده برای سیستمهای دیجیتال تبدیل مینماید .** MODEM **یک کلمه اختصاصی است که از حروف اول کلمات** Modulation **و** DEModulation **ساخته شده است . محیط مخابراتی به طور عمده 2 شامل خطوط انتقال نیرو با استفاده از دستگاه** PLC **امواج مایکروویو ، خطوط تلفنی ، خطوط فیبر نوری و ارتباطات ماهواره ای میباشند . توپولوژی مخابراتی میتواند به صورتهای نقطه به نقطه ، یک نقطه به چند نقطه و یا ترکیبی از این دو باشد . همچنین به منظور ایجاد اطمینان بیشتر در مسیر**  ا*ر*تباطی میتوان از دو خط مستقل ( یکی پشتیبان دیگری ) است<mark>ف</mark>اده نم<mark>ود .</mark>

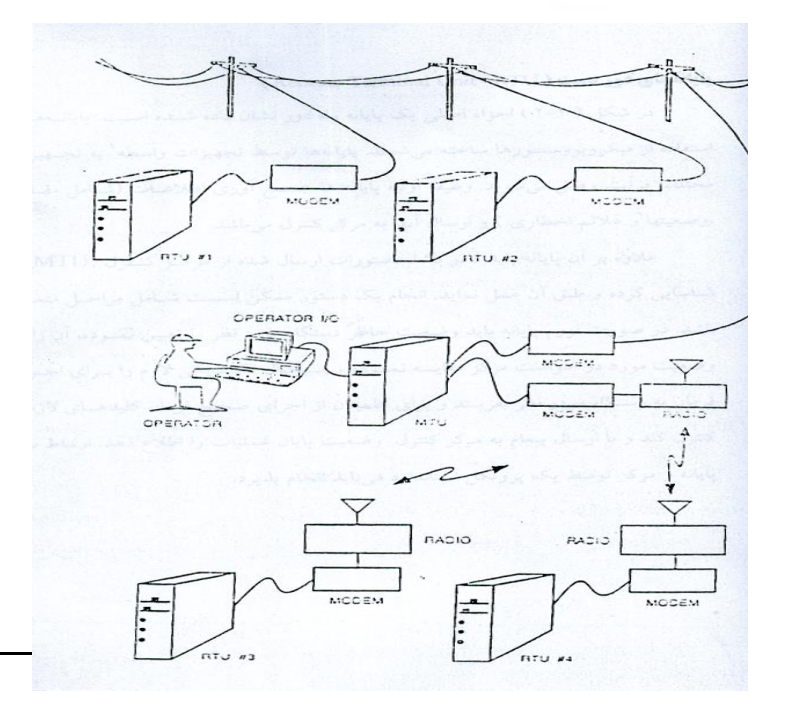

2-Power Line Carrier

**شکل )2-1( اجزاء سیستم اسکادا**

**پایانه های دور دست )** RTU – Unit Terminal Remote **) :** 

**در شکل ) 2-2 ( اجزاء اصلی یک پایانه راه دور نشان داده شده است . پایانه ها با استفاده از 1 میکروپروسسورها ساخته میشوند . پایانه ها توسط تجهیزات واسطه به تجهیزات مختلف فرآیند وصل میشوند . وظیفه اولیه پایانه ها جمع آوری اطالعات ) شامل مقادیر ، وضعیتها و عالئم اخطاری ( و ارسال آنها به مرکز کنترل میباشد .** 

**عالوه بر آن پایانه باید قادر باشد دستورات ارسال شده از مرکز کنترل )** MTU **) را شناسایی کرده و طبق آن عمل نماید . انجام یک دستور ممکن است شامل مراحل متعدد باشد . در صورت لزوم پایانه باید وضعیت حاضر دستگاه مورد نظر را تعیین نموده ، آن را در وضعیت مورد درخواست مرکز مقایسه نموده وسیگنال الکتریکی الزم را برای اجرای فرمان به دستگاه مورد نظر بفرستد و برای اطمینان از اجرای صحیح فرمان کلیدهای الزم را کنترل کند و با ارسال پیغام به** 

<sup>1-</sup> Field Interface Panel

**مرکز کنترل وضعیت پایان عملیات را اطالع دهد . ارتباط بین پایانه و مرکز توسط یک پروتکل** 

**استاندارد میباید انجام پذیرد .** 

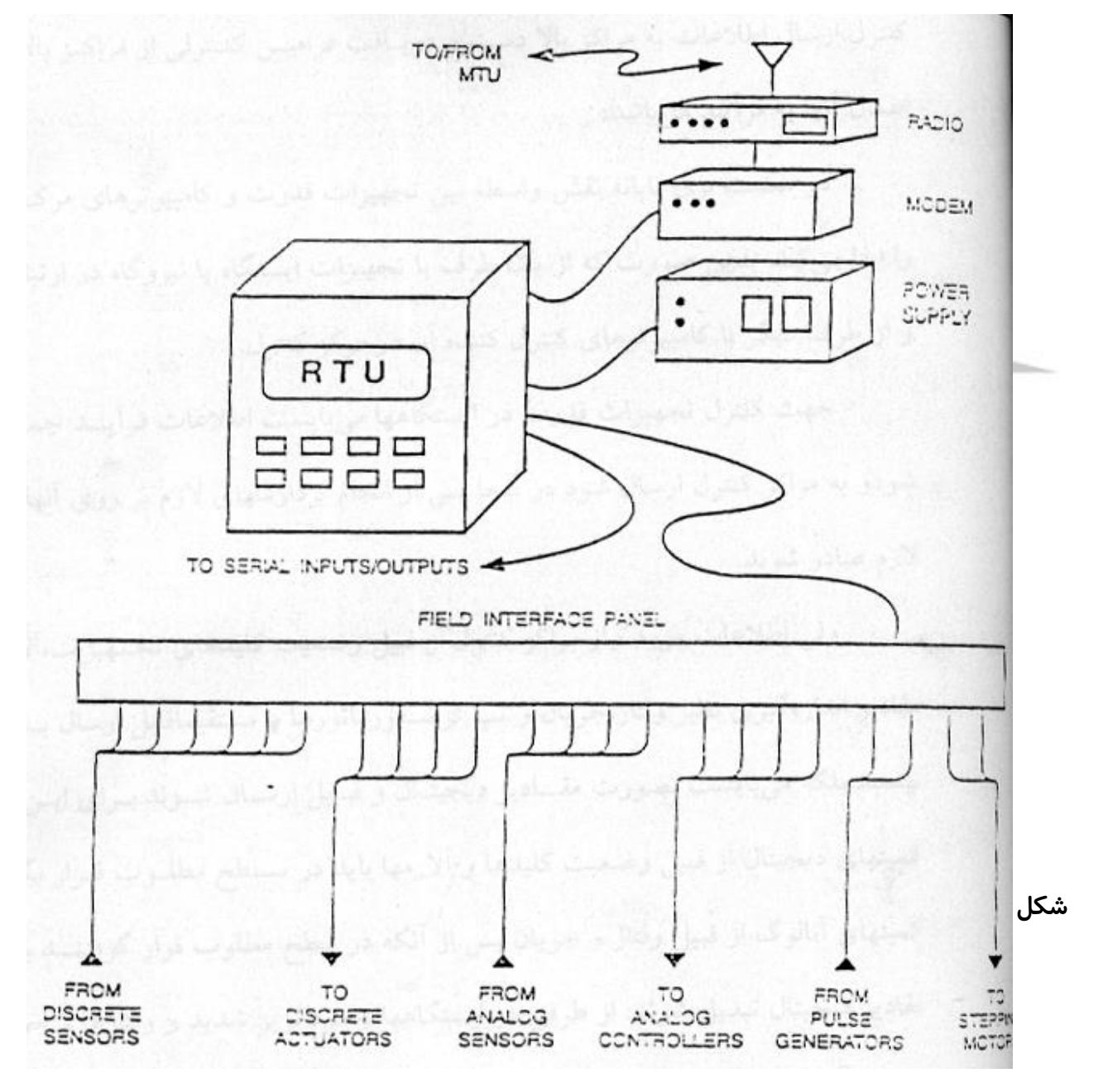
**وظایف پایانه دور دست :** 

**پایانه ها سیستمهای الکترونیکی هوشمند جهت جمع آوری اطالعات از فرآیند تحت کنترل ، ارسال اطالعات به مراکز باال دست و دریافت فرامین کنترلی از مراکز باالدست و اعمال آنها به فرآیند میباشند .** 

**در صنعت برق پایانه نقش واسطه بین تجهیزات قدرت و کامپیوترهای مرکز کنترل را ایفا میکند . بدین صورت که از یک طرف با تجهیزات پست یا نیروگاه در ارتباط است و از طرف دیگر با کامپیوترهای کنترل کننده آن در مرکز کنترل .** 

**جهت کنترل تجهیزات قدرت در پستها میبایست اطالعات فرآیند جمع آوری شود و به مراکز کنترل ارسال شود در آنجا پس از انجام پردازشهای الزم بر روی آنها ، فرامین الزم صادر شوند . ولی اطالعات مورد نیاز مراکز کنترل از قبیل وضعیت کلیدهای تجهیزات ، آالرمها و مقادیر اندازه گیری نظیر ولتاژ ، جریان و تپ ترانسفورماتورها مستقیماً قابل ارسال به مراکز نیستند ، بلکه میبایست به صورت مقادیر دیجیتال و قابل ارسال شوند . برای این منظور کمیتهای دیجیتال از قبیل وضعیت کلیدها و آالرمها باید در سطح مطلوب قرار بگیرند و کمیتهای آنالوگ از قبیل ولتاژ و جریان پس از آنکه در سطح مطلوب قرار گرفتند باید به مقادیر دیجیتال تبدیل شوند . از طرفی در پستها وجود نویز شدید و ولتاژها و جریانهای** Surge **عوامل نگران کننده ای هستند که میتوانند کمیتهای مورد نیاز را مخدوش کنند و باید به طریقی آنها را حذف کرد .**

**فرامین ارسالی از مراکز نیز باید به سیگنالهای مناسب جهت اعمال به تجهیزات اینترفیس مانند رله های** Interposing **تبدیل شوند .** 

**تمامیموارد فوق بر عهده پایانه میباشد . بنابراین فهرست مهمترین وظایف پایانه را میتوان به صورت زیر خالصه کرد :** 

**-1 تبدیل اطالعات دو حالتی شامل وضعیت کلیدها و آالرمها به سطح ولتاژ مطلوب جهت ذخیره آنها .** 

**-2 تبدیل مقادیر اندازه گیری از قبیل ولتاژ ، جریان و تپ ترانسفورماتور به مقادیر دیجیتال . -3 حذف نویز و ولتاژها و جریانهای** surge **از سیگنالهای ورودی و ایزوالسیون کامل از تجهیزات اینترفیس .** 

**-4 انجام پردازشهای ضروری روی سیگنالهای جمع آوری شده و در مواقع اضطراری صدور فرمانهای محلی به نقاط کنترلی . -5 ارسال تغییر مقادیر و تغییر وضعیتها یا تمامیاطالعات تجهیزات به مرکز کنترل از طریق یک خط مخابراتی و به صورت سریال .** 

**-6 دریافت فرامین و پیغامهای ارسالی مرکز ، از طریق خط مخابراتی و اعمال فرامین به صورت سطح ولتاژ مناسب جهت تحریک رله های** Interposing **.** 

**-7 ایجاد پایگاه اطالعاتی جهت ذخیره سیگنالهای جمع آوری شده و ذخیره پارامترهای ساختاری پایانه از قبیل سرعت ارسال و دریافت اطالعات ، تعداد نقاط ورودی** – **خروجی تعداد کارتها و ضرایب** Scaling **برای مقادیر اندازه گیری .** 

**با توجه به وظایف فوق لزوم هوشمندی پایانه کامالً واضح است و نیز در مورد پستهای فوق توزیع به علت زیاد بودن نقاط** O/I **و باال رفتن حجم پردازش باید از پردازنده های پرقدرت استفاده شود .** 

**ساختار و مشخصات پایانه های دور دست** Interface O/I **:** 

**جهت اتصال به سیستم اینترفیس پست به کار میرود و وظایف آن عبارتند از :**

**-1 آماده سازی سیگنالهای وضعیت و آالرم ، به طوری که سیگنالهای نهایی از طریق پردازنده اصلی قابل خواندن و ذخیره سازی باشند .** 

**-2 آماده سازی مقادیر اندازه گیری از قبیل ولتاژها و جریانهای خروجی از ترانسدیوسرها و تبدیل آنها به مقادیر دیجیتال ، به طوریکه اطالعات حاصله از طریق پردازنده اصلی قابل خواندن و ذخیره سازی باشد .** 

**-3 آماده سازی فرمانهای دریافتی از مرکز و یا فرمانهای محلی ایجاد شده توسط نرم افزار پایانه به طوریکه قابل اعمال به تجهیزات اینترفیس ایستگاه باشند.** 

**بسته به تعداد** O/I **در هر پست و مالحظات طراحی ، این قسمت شامل چندین** Module **میباشد و در پستهای فوق توزیع به علت زیاد بودن نقاط** O/I **این قسمت نیز میتواند هوشمند باشد در این صورت پردازنده این قسمت وظیفه جمع آوری اطالعات و اعمال فرمان به نقاط کنترلی را بر عهده میگیرد و اطالعات حاصله را در اختیار پردازنده اصلی قرار میدهد .** 

**این قسمت معموالً از اجزای زیر تشکیل میشود :** 

Digital Input **کارتهای**

 $\overline{a}$ 

**برای دریافت فایل** word**پروژه به سایت ویکی پاور مراجعه کنید. فاقد آرم سایت و به همراه فونت های الزمه**

Digital Output **کارتهای** Analog Input **کارتهای** Analog Output **کارتهای**

**پردازنده اصلی )** CPU **) :** 

**پردازنده اصلی وظیفه کنترل ورودیها و خروجیها ، اجرای برنامه های کاربردی ، نظارت بر سخت افزار و نرم افزار پایانه و کنترل ارتباطات را به طور همزمان انجام میدهد . در صورتیکه بار پردازشی این پردازنده زیاد باشد میتوان کنترل ورودیها و خروجیها و یا کنترل ارتباطات را به پردازنده های فرعی دیگر محول کرد .** 

**این قسمت با توجه به نیاز پایانه های دور دست باید شامل یک پردازنده پرقدرت باشد . این قسمت همچنین شامل انواع حافظه ها )**EPROM,EEPROM,RAM **)جهت سیستم عامل و برنامه های کاربردی ، ذخیره اطالعات جمع آوری شده و ذخیره پارامترهای ساختاری پایانه از قبیل سرعت ارسال و دریافت اطالعات ، تعداد نقاط** O/I **، تعداد کارتها ، فعال یا غیرفعال بودن کارتها و ضرایب**  Scaling **برای ورودیهای آنالوگ میباشد .** 

**این قسمت میبایست دارای امکانات محاسبات منطقی)**and,Or,Not,Xor **)و همین طور محاسبات ریاضی نظیر جمع ، ضرب ، تقسیم و محاسبه مقدار متوسط باشد .** 

**به منظور ثبت زمان وقوع حوادث و رویدادهای شبکه این قسمت باید مجهز به زمان سنج )**Timer **) 1 با دقت حداقل 10 میلی ثانیه باشد تا وقایع را بر حسب زمان وقوع با برچسب زمانی ذخیره کرده** 

<sup>1</sup>– Time - Tag

 $\overline{a}$ 

**برای دریافت فایل** word**پروژه به سایت ویکی پاور مراجعه کنید. فاقد آرم سایت و به همراه فونت های الزمه**

**و به محض درخواست مرکز با استفاده از پروتکلهای استاندارد و از طریق خط مخابراتی برای مرکز ارسال نماید .** 

**2 ساعت پایانه که وقایع را بر حسب زمانی میزند ، میبایست به طور متناوب با ساعت مرکز همزمان شود .** 

**پارامترهای ساختاری پایانه را میتوان به دو قسمت تقسیم کرد : یکی پارامترهای استاتیک که به ندرت نیاز به تغییر دارند و فقط یک بار هنگام راه اندازی پایانه تنظیم میشوند و یکی پارامترهای دینامیک که هنگام کار عادی پایانه نیز غیر قابل تغییر هستند .** 

**برای ذخیره سازی پارامترهای استاتیک میتوان از حافظه های** EPROM **یا** EEPROM **و برای ذخیره سازی پارامترهای دینامیک میتوان از حافظه های** RAM **همراه با باتری** Backup **استفاده کرد . در ضمن پارامترهای دینامیک را باید بتوان از طریق مرکز** load Down **کرد . جمع آوری و ارسال رخدادهای شبکه و نیز اعمال فرامین به نقاط کنترلی باید به صورت** Online **و در زمانهای بسیار کوتاه انجام پذیرد . عالوه بر این ، قسمت پردازنده باید وظایف متعددی را از قبیل جمع آوری اطالعات ، اعمال فرامین کنترلی ، ارسال و دریافت اطالعات از طریق خط مخابراتی ، ایجاد پایگاه اطالعاتی و نظارت بر سخت افزار و نرم افزار پایانه را در یک زمان انجام دهد . 1 بنابراین در قسمت پردازنده اصلی باید از هسته های چند کاره زمان حقیقی استفاده شود . واحد واسط مخابراتی )** CIU **) :** 

> <sup>2</sup>– Synchronization <sup>1</sup>– Real Time Multi Tasking Kernal

**وظیفه این قسمت ارتباط با مراکز باالدست از طریق خط مخابراتی میباشد . اطالعات آماده ارسال توسط این قسمت به مرکز فرستاده میشود و فرامین صادر شده از مرکز نیز توسط این قسمت دریافت میگردد .** 

**بسته به طراحی شبکه** SCADA **، این قسمت میتواند جهت ارتباط پایانه یا پایانه های دیگر و یا جهت ارتباط قسمتهای مختلف یک پایانه به صورت** Slave – Master **نیز به کار رود . همچنین از پورتهای این قسمت میتوان جهت اتصال دستگاه برنامه ریزی و عیب یابی پایانه استفاده کرد . در صورتی که حجم تبادل اطالعات با مرکز زیاد باشد ، این قسمت نیز میتواند هوشمند باشد . در این صورت وظیفه ارسال و دریافت اطالعات با یک پروتکل خاص ، خطایابی از فریم دریافتی و ایجاد بافر جهت ذخیره اطالعات آماده ارسال در هنگام قطع ارتباط مخابراتی با مرکز ، به عهده این پردازنده میباشد .** 

**یکی از روشهای متداول در صنعت برق استفاده از خطوط فشار قوی جهت ارسال اطالعات میباشد . در این روش واحد** CIU **از طریق پورت** 232RS **اطالعات را در اختیار مودم قرار میدهد و مودم این اطالعات را در اختیار** PLC **قرار میدهد . در نهایت** PLC **اطالعات را از طریق خط فشار قوی به مرکزی در آنسوی خط ارسال میکند . سیستمهای** PLC **با سرعتهای** bps 600 **تا** 9600 bps **توانایی کار دارند ، در حالیکه فیبر نوری و یا سیستمهای رادیویی ظرفیت انتقال اطالعات بیشتری دارند . انتخاب هر یک از روشهای مخابراتی بر حسب نیازهای کاری و مالحظات اقتصادی و فنی انجام میگیرد . دستگاه برنامه ریزی ، عیب یابی و آزمایش پایانه میتواند یک کامپیوتر قابل حمل به همراه مودم ، چاپگر و نرم افزار مربوطه باشد .** 

**وظایف این قسمت عبارتست از :** 

**- آزمایش عملکرد پایانه -شبیه سازی مرکز** SCADA **برای پایانه - ایجاد پایگاه اطالعاتی برای پایانه - مشاهده مقادیر ورودیها به صورت** time Real **- کنترل نقاط خروجی مورد نظر - مشاهده پروتکل ارتباطی بین مرکز و پایانه** 

**سیستم واسط بین پست و پایانه )** Interface System **) :** 

**تجهیزات این سیستم اطالعات موجود در پست را به** RTU **منتقل میکند . این سیستم شامل دو قسمت** Rack Marshalling **و** HVI **میباشد . از این تابلوها به منظور تمرکز نمودن سیگنالهای فیلد در یک تابلو و همچنین** Conditioning Signal **استفاده میشود .** 

**-** HVI **(** Interface Voltage High **) : به تابلو یا تابلوهایی گفته میشود که در آنها رله های واسط و ترانس دیوسرهای مورد نیاز سیستم اینترفیس نصب میشود .** 

**- برای کاهش هزینه و استفاده از دیگر تجهیزات پست ) مانند ترانس دیوسرها ( در سیستم اینترفیس ، تابلو واسط )** HVI **) به صورت گسترده )** DHVI **) در نظر گرفته میشود . که در این صورت یک تابلو و یا چند تابلو جداگانه برای** HVI **نخواهیم داشت وترانس دیوسرها و رله های واسط به صورت پراکنده و در محلهای مناسب نصب میشوند .** 

**-** Rack Marshalling **: تابلوهایی که کلیه اطالعات مورد نظر سیستم اسکادا را بر روی ترمینالهایی جمع آوری و متمرکز نموده و حد فاصل بین تجهیزات پست و پایانه میباشد . در ضمن توسط این قسمت ایزوله کردن تجهیزات پست و پایانه از یکدیگر امکان پذیر میباشد .** 

 $\overline{a}$ 

**برای دریافت فایل** word**پروژه به سایت ویکی پاور مراجعه کنید. فاقد آرم سایت و به همراه فونت های الزمه**

**فصل سوم**

**مبانی طراحی مرکز دیسپاچینگ فوق توزیع یزد مقدمه سیستم اسکادا در نظر گرفته شده برای یزد از یک مرکز دیسپاچینگ در شهر یزد و 22 پایانه دور دست در هر یک از پستها ) شامل 15 پست 63/20کیلو ولت ، 7 پست 132 ، 230 و 400 کیلو ولت ( که توسط یک شبکه مخابراتی با یکدیگر مرتبط میباشند تشکیل میشود . ساختار کلی مرکز دیسپاچینگ برای یزد که در شکل ) 3-1 ( نمایش داده شده است میتواند شامل اجزای زیر باشد : - دو ایستگاه کاری 1 که هر یک شامل یک کامپیوتر دو صفحه نمایش ، یک صفحه کلید و یک ماوس یا گوی گردان میباشند و بهره برداران یا دیسپاچرها میتوانند از طریق آن وضعیت شبکه را مشاهده کرده و فرمانهای الزم برای کنترل را صادر نمایند .** 

<sup>1</sup>– Operating Workstation

**- یک ایستگاه مهندسی 2 شامل همان اجزای ایستگاه کاری فوق میباشد و مهندس سیستم میتواند با استفاده از آن تغییرات مورد نیاز در برنامههای سیستم ، نقشه های تک خطی ، گزارشها و سایر بخشهای نمایش و کنترل را اعمال نموده و یا نقشه های تک خطی پستهای جدید و غیره را وارد سیستم نماید .** 

**برای شبکه استان یزد دو ایستگاه کاری و یک ایستگاه مهندسی مناسب میباشد . در ساعت اوج کار میتوان از هر سه ایستگاه برای کنترل شبکه استفاده کرد و در سایر ساعات میتوان از ایستگاه 1 مهندسی برای انجام تغییرات در پایگاه دادهها ، یا تعریف پستهای جدید و یا اعمال تغییرات در شبکه استفاده نمود. همچنین میتوان ازایستگاه مهندسی برنامه های نرم افزاری جدیدنصب شده روی سیستم را مورد آزمایش قرار داد .** 

**دو کامپیوتر برای اجرای نرم افزار اصلی اسکادا که به صورت** MAIN **و** Standby **عمل میکنند و** Server Scada **خوانده میشوند . دو کامپیوتر برای جمع آوری اطالعات از پایانه هاو ارسال دستورات به آنها که به صورت** MAIN **و** Standby **عمل میکنند و** Server Communication **خوانده میشوند باید متذکر شد که در بعضی از سیستمهای اسکادا که به صورت متمرکز یا نیمه متمرکز طراحی شده وظایف این قسمت نیز توسط کامپیوترهای اسکادا انجام میپذیرد .** 

**دو کامپیوتر برای ارتباط با سایر مراکز کنترل که وظیفه این قسمت را کامپیوترهای اسکادا نیز میتوانند به عهده بگیرند .** 

<sup>2</sup>– Engineering Workstation

 $\overline{a}$ 

<sup>1</sup> - Data Base

**1 ارتباط بین کامپیوترها از طریق دو شبکه** LAN  **برقرار میشود که یکی از شبکه ها به عنوان اصلی )** Main **) و دیگری** Standby **میباشد .** 

**2 سه دستگاه چاپگر شامل دو دستگاه** LP  **و یک دستگاه** PP **3 نیز به این شبکه متصل میباشند .** 

**یک دستگاه )** Rewrite / Write / Read Drive-CD **) به عنوان حافظه پشتیبان به منظور ذخیره** 

 **. )** Back up Memory Unit **( اطالعات سازی**

**یک دستگاه منبع تغذیه بدون وقفه** UPS **4 برق مورد نیاز کامپیوترها و سایر تجهیزات مرکز را تأمین میکند .** 

**سیستم اسکادا باید به نحوی طراحی گردد که قابلیت توسعه داشته باشد این توسعه میتواند شامل به کار گرفتن برنامه های کاربردی و یا تجهیزات کامپیوتری نظیر** Server **ها ، ایستگاه های کاری و چاپگر ها باشد . تجهیزات سخت افزاری باید به گونه ای طراحی شوند که امکان استفاده از نرم افزارهای جدید و کاربردی را محدود ننمایند .** 

**ساختمان و فضاهای مورد نیاز مرکز دیسپاچینگ :** 

**فضاهای مورد نیاز مرکز دیسپاچینگ به صورت عام شامل فضاهای زیر میباشد** 

**- اتاق کنترل شامل دو ایستگاه کاری بهره برداری و ایستگاه مهندسی و تجهیزات اسکادا** 

**- اتاق تجهیزات )** UPS **، تابلوی توزیع ، تجهیزات مخابراتی (** 

**- اتاق باطری** 

 $\overline{a}$ 

<sup>1</sup> – Local Area Network

<sup>&</sup>lt;sup>r</sup> - Line Printer

<sup>3</sup> - Page Printer

<sup>4</sup> - Unite ruptible Power Supply

 **.**

 $\overline{a}$ 

**برای دریافت فایل** word**پروژه به سایت ویکی پاور مراجعه کنید. فاقد آرم سایت و به همراه فونت های الزمه**

**1 پیکره بندی سخت افزاری 2 سیستم اسکادا باید براساس معماری سیستمهای باز توزیع شده باشد** 

**سیستم باز )** System Open **) : تایک دهه قبل شرکتهای سازنده کامپیوتری دارای محصوالت سخت افزار و نرم افزاری خاص خود بودند و استفاده بخشی از محصوالت یک سازنده همراه با محصوالت سازنده دیگر ممکن نبود . با گسترش کاربرد کامپیوتر ، محدودیتها و اشکاالت اینگونه محصوالت برای سازندگان و مصرف کنندگان نمایان شد .** 

**این مشکالت باعث پیدایش تفکر » سیستمهای باز « شد ، سیستمهایی که امکان تلفیق و کارکرد محصوالت دو یا چند سازنده را اعم از تجهیزات نرم افزار با یکدیگر دارا باشد . تحقق این امر ، مستلزم رعایت قواعد عمومیخاص در مورد نحوه کارکرد و ارتباط بخشهای مختلف سیستم با یکدیگر بود این قواعد و مقررات که بخشی از آن در طول زمان به صورت متفرق و جزیی توسط بعضی از سازندگان مد نظر قرار گرفته بود ، اکنون به صورت جامع و همه جانبه که مورد اتفاق اکثریت سازندگان باشد تهیه و تدوین شده و تحت عنوان مبانی و استانداردهای معماری سیستمهای باز معرفی شده اند.** 

**به منظور برقراری ارتباط و تبادل اطالعات بین پردازنده ها و سایر تجهیزات در سیستمهای باز ، یک مدل هفت الیه معرفی شده که به اختصار** OSI / ISO **نامیده میشود .** 

> <sup>1</sup>– Hardware Configuration <sup>2</sup>– Distributed Open System

**شماره پروژه397: طراحی دیسپاچینگ فوق توزیع ir.wikipower.www**

**برای دریافت فایل** word**پروژه به سایت ویکی پاور مراجعه کنید. فاقد آرم سایت و به همراه فونت های الزمه**

ISO = International Standard Organization OSI = Open System Interconnection **در این مدل وظایف عمومیهر الیه و ارتباط آن با الیه های مجاور تعریف شده است . رعایت اصول معرفی شده در این مدل در سیستمهای باز الزامیاست اگرچه در همه موارد ، همه الیه های آن کاربرد ندارد . بدین ترتیب در یک سیستم باز ، برای توسعه آینده وابستگی به یک سازنده خاص وجود نخواهد** 

**داشت و بدون لزوم به تعویض سخت افزارها و نرم افزارهای نصب شده و یا تعویض کل سیستم ،** 

**افزودن سیستمهای جدید و استفاده از نرم افزارهای کاربردی جدید امکان پذیر خواهد بود .** 

**مزایای مهم استفاده از سیستمهای با معماری باز عبارتند از :** 

**-1 سهولت مبادله اطالعات بین بخشهای مختلف سیستم** 

**-2 عدم وابستگی به سخت افزارهای یک سازنده خاص و امکان جایگزینی سخت افزار -3 قابلیت انتقال نرم افزاری کاربردی** 

**-4 استفاده از واسطهای کاربر مشابه** 

**-5 افزایش عمر مفید سیتم** 

**معماری توزیع شده** Architecture Distributed

**اساس معماری توزیع شده در یک سیستم بر این است که عملیات اصلی که توسط این سیستم باید انجام گیرد . به چند بخش عمده و مجزا تقسیم میشود و هر کدام از این بخشها توسط یک کامپیوتر اجزا میگردد ، ارتباط بین این کامپیوترها از طریق یک شبکه ارتباطی با سرعت زیاد برقرار میگردد .** 

**یکی دیگر از مزایای سیستم توزیع شده قابلیت افزایش مرحله ای در توانکاری سیستم )** Scability **( میباشد که به کمک این ویژگی میتوان در صورت توسعه شبکه برق و افزایش اطالعات و یا برای افزایش کارایی سیستم ، به آسانی با افزودن کامپیوتر و یا جایگزینی با کامپیوتر با قدرت کاری باالتر و توزیع مجدد وظایف )** Task **) روی کامپیوتر ها ، این امر را انجام داد . قابلیت افزودگی** Redundancy

**یکی دیگر از نکاتی که باید در انتخاب یک سیستم** Scada **مورد توجه قرار گیرد قابلیت افزودگی )** Redundancy **) میباشد که در صورت بروز اشکال در یک کامپیوتر ، کامپیوتر دیگری بتواند بدون وقفه وظایف محوله به کامپیوتر معیوب را انجام دهد . این ویژگی قابلیت اطمینان )** Relibility **( سیستم را به نحو قابل مالحظه ای افزایش میدهد . از این ویژگی در سطوح مختلف میتوان استفاده کرد اگر در سیستمیبه ازای هر کامپیوتر یک کامپیوتر پشتیبان وجود داشته باشد آن سیستم** Redundant – Full **خواهد بود و اگر به ازای هر چند کامپیوتر یک کامپیوتر پشتیبان وجود باشد آن سیستم** Redundant – Shared **خواهد بود .** 

**سیستم عامل :** 

**انتخاب سیستم عامل برای کامپیوترهای سیستم** EMS / SCADA **بسیار مهم است . سیستم عامل انتخابی باید دارای تواناییهای زیر باشد :** 

**-1 امکان اجرای همزمان چند برنامه** Capability Multitasking 1-

**-2 امکان استفاده همزمان چند بهره بردار** Operations Multiuser 2-

**شماره پروژه397: طراحی دیسپاچینگ فوق توزیع ir.wikipower.www**

**برای دریافت فایل** word**پروژه به سایت ویکی پاور مراجعه کنید. فاقد آرم سایت و به همراه فونت های الزمه**

**-3 پشتیبانی از عملیات بالدرنگ** Support Time – Real 3- **-4 قابلیت کنترل شبکه کامپیوتر** Oriented Network 4- **-5 قابلیت گرافیکی** oriented Graphic 5- **-6 قابلیت انتقال** Portable 6- **-7 عدم وابستگی به سخت افزار خاص** Independent Hardware 7- **به طور خالصه عملکرد بالدرنگ سیستم )با رعایت استاندارد**POSIX/IEEE **)و رعایت استانداردهای سیستم های باز ، در انتخاب سیستم عامل بسیار اهمیت دارد. سیستمهای عامل** VMS / Digital , UNIX / OSF **از جمله سیستمهایی هستند که با رعایت نکات فوق تهیه شده اند .** 

**پایگاه داده ها :** 

**از آنجا که انجام عملیات کنترل و نظارت مرکز دیسپاچینگ براساس پردازش مجموعه اطالعات دریافتی از شبکه استوار است انتخاب و استفاده از یک پایگاه داده های توزیعی و زمان حقیقی امری الزم میباشد .** 

**این پایگاه داده ها باید در حافظه اصلی ماندگار باشد و ساختار آن به صورت مناسبی تعریف شده باشد تا زمان دسترسی به اطالعات در حداقل ممکن باشد . همچنین این پایگاه داده ها باید براساس** SQL **(** Based – SQL **) طراحی شده باشد تا امکان استفاده از آن برای سایر قسمتها و یا کامپیوتر دیگر)**pc– Office **) فراهم باشد .** 

**نرم افزار پایگاه داده ها معموالً دارای یک زبان تعریف داده ها و یک زبان دسترسی به داده ها میباشد . عالوه بر آن هر پایگاه داده ها دارای یک مدل داده ها است که اطالعات ورودی بر طبق آن تعریف و تنظیم میگردد .** 

**به طور خالصه میتوان گفت که یک نرم افزار پایگاه داده ها با نام متداول سیستم مدیریت پایگاه داده ها )** System Management Base Data **) یا به طور خالصه** DBMS **واسط بین کاربر ) یا برنامه های کاربردی ( و داده های موجود در سیستم میباشد و برنامه های کاربر به جای دسترسی مستقیم به داده ها به سیستم مدیریت پایگاه داده ها رجوع میکند و این سیستم ، داده ها را برای کاربر استخراج میکند . مزیت اصلی استفاده از یک سیستم مدیریت پایگاه داده ها این است که برنامه های کاربردی از داده ها مجزا و مستقل میشوند و با تغییر دادهها نیازی به تغییر برنامه های کاربری نمیباشد .**

 $\bigcap_{i=1}^n\bigcap_{i=1}^n\bigcap_{j=1}^n\bigcap_{j=1}^$ **مطابقت با استانداردهای مربوطه از محورهای ارزیابی سیستمهای باز میباشد ، این استانداردها به شرح زیر میباشد :** 

**-1 استاندارد** 1003 POSIX / IEEE **برای مشخصات فنی سیستم عامل )** System Operating **) و نیازهای سیستم های بالدرنگ )** Time Real **)** 

 **: نظیر (** Open System Foundation **(** OSF **استانداردهای -2**

**- سیستم عامل** Unix 1 OSF

**- محیط محاسباتی** DCE / OSF

**شماره پروژه397: طراحی دیسپاچینگ فوق توزیع ir.wikipower.www**

**برای دریافت فایل** word**پروژه به سایت ویکی پاور مراجعه کنید. فاقد آرم سایت و به همراه فونت های الزمه**

**- واسط گرافیکی انسان** – **ماشین** Motif / OSF

**-3 استاندارد** OSI / ISO **(** Interconnection System Open **) برای ساختار الیه های** 

 **)** Communication Layer Structure **( مخابراتی**

**در استاندارد** OSI **هفت الیه مشخص شده اند که عبارتند از :** 

1 – Physical

 $2$  – link

3 – Network

4 – Transport

5 - Session

6 – Presentation

7 – Application

**هر الیه دارای مشخصات فنی استاندارد شده ای میباشد . الیه های پایین با استانداردهای** T-Itu **که برای شبکه های مخابراتی تنظیم شده اند مطابقت دارند . هر چند تمامیپروتکل های مخابراتی که براساس** OSI / ISO **میباشند مورد پذیرش محیط های صنعتی نمیباشند ولی پروتکل های** 

**زیر به عنوان پروتکل های شناخته شده میباشند :** 

**- در شبکه های ارتباط محلی** Communication LAN- - Ethernet ( IEEE 802.3 ) - Token Ring ( IEEE 802.5 ) - DEC net - TCP / IP **- در شبکه های ارتباطی گسترده** Communication WAN-

- TCP / IP

 $\Delta \tau$ 

**شماره پروژه397: طراحی دیسپاچینگ فوق توزیع ir.wikipower.www**

 $\overline{a}$ 

**برای دریافت فایل** word**پروژه به سایت ویکی پاور مراجعه کنید. فاقد آرم سایت و به همراه فونت های الزمه**

- DEC net

- X.25/3

**- ارتباط مرکز با پایانه دوردست** Communication RTU to Master CADA**-**

- IEC 870-5

 **.**

 **:**

**- ارتباط بین مراکز** Communication Center Inter**-**

- Elcom-90 ( Electricity Utilities Communication )

- IEC 870-5EPA-Model

**این پروتکل از طرف** 57TC – IEC **پیشنهاد شده است تا مبنای استاندارد** 870-6IEC **قرار گیرد** 

**- ارتباط با سیستمهای حافظه جانبی پرظرفیت** Devices Storage to Interface **استاندارد پیشنهادی در این مورد** SCSI **میباشد ، که از حروف اولیه کلمات زیر تشکیل شده است** 

iki P Small Computer System Interface **-4 برای طراحی نرم افزارهای** EMS / SCADA **میبایست زبانهای برنامه نویسی سطح باال 1 برای مثال** PASCAL ISO , C ANSI , Fortran ANSI **مورد استفاده قرار گیرد تا امکان انتقال نرم افزار بین سیستمها و همچنین بهره وری بیشتر نرم افزار فراهم گردد .** 

**-5 هر چند که هنوز یک استاندارد مشخص برای پایگاه داده هایی که در سیستمهای** / SCADA EMS **استفاده میشوند وجود ندارد ولی زبان برنامه نویسی** SQL **(** Query Structured

 $\overline{a}$ 

**برای دریافت فایل** word**پروژه به سایت ویکی پاور مراجعه کنید. فاقد آرم سایت و به همراه فونت های الزمه**

Language **) برای مدیریت داده ها در سیستمهای اسکادا به عنوان یک زبان مناسب و قابل قبول شناخته شده است .** 

**پایگاه داده های بالدرنگ باید امکانات دسترسی بالدرنگ نظیر** , store , get

delete , edit **را داشته باشد .** 

**برای محیط مهندسی داده ها در سیستمهای** EMS / SCADA **معموالً از پایگاه داده های دیگری نظیر** ORACLE , SYBASE , INFORMIX **برای ذخیره سازی ، آماده سازی داده ها و ارائه گزارشهای آماری استفاده میشود .** 

EMS = Energy Management System

**نحوه ارتباط بهره بردار با سیستم )** Interface Machine-Man **) :**

**صفحه نمایش رنگی و چاپگرها اطالعات سیستم را در اختیار بهره بردار قرار میدهند و متقابالً بهره بردار فرمانهای الزم را از طریق صفحه کلید ، ماوس و یا گوی گردان به سیستم وارد میکند . برنامه 1 هایی که این ارتباط انسان با ماشین برقرار میکند یا به اختصار** MMI  **نامیده میشود .**  MMI **اطالعات و وضعیت سیستم را به روشهای مختلف در اختیار بهره بردار قرار میدهد . این اطالعات میتواند روی نقشه های تک خطی شبکه یا پست نمایش داده شود ، یا به صورت لیست وقایع یا اعالم خطر )** Alarm **) روی صفحه نمایش )** VDU **) نشان داده شوند و یا به صورت گزارش چاپ شده از طریق چاپگرها )** Printers **) در اختیار بهره برداران و مهندسان سیستم قرار گیرند . این اطالعات شامل وضعیتها ، آالرمها و مقادیر آنالوگ میباشد .** 

<sup>1</sup>– Man-Machine Interface

**هر ایستگاه کاری به طور معمول یک یا دو صفحه نمایش رنگی دارد که روی آن دیاگرامهای تک خطی ، سه خطی ، وضعیت کلیدها و سکسیونرها ، جریانها ، ولتاژهای فیدرها ، ترانسفورماتورها و باس بارها به نمایش در میآیند . و در معرض دید بهره برداران قرار میگیرند . و یکی از این دو صفحه نمایش )** vdu **) ، همزمان میتواند آالرمهای مربوط به** VDU **اول و یا وقایع ثبت شده جاری را نمایش دهد. بهره بردار میتواند فرمانهای الزم را برای کنترل از راه دور پستهای شبکه صادر نماید . این فرمانها میتوانند با استفاده از امکانات صفحات گرافیکی و یا کاربرد یک ماوس )** Mouse **) صادر شوند .** 

**در سیستمهای جدید اسکادا )** SCADA **) استفاده از** Windowing Multi **امکان نمایش همزمان دیاگرامها و جداول اطالعاتی را روی صفحه نمایش )**VDU **)فراهم میآورد در این سیستمها بهره بردار میتواند با استفاده از امکان بزرگنمایی وضعیت سیستم را از یک نمای کلی شبکه تا نمای تک خطی یک پست ، یک کلید خانه ، یک فیدر و باالخره حتی تا یک کلید و یا ترانسفورماتور خاص مشاهده نماید و فرمانهای الزم را صادر نماید . ) نظیر فرمانهای باز یا بستن کلیدها یا تغییر تپ ترانسفورماتورها و غیره (** 

**نرم افزار اسکادا ( SCADA Software )** :

**امکانات نرم افزاری سیستمهای اسکادا هزینه های بهره برداری را به نحو قابل مالحظه ای کاهش میدهند . با استفاده از این امکانات مدت زمان خاموشی های ناشی از حوادث و هزینه های پرسنلی نیز به نحو قابل مالحظه ای کاهش مییابند . یک بهره بردار میتواند همزمان تعداد زیادی از پستها را تحت نظارت و کنترل داشته باشد و کار چندین بهره بردار با استفاده ا امکانات نرم افزاری به** 

 $\overline{a}$ 

**برای دریافت فایل** word**پروژه به سایت ویکی پاور مراجعه کنید. فاقد آرم سایت و به همراه فونت های الزمه**

**طور همزمان و قابل اطمینان و سهولت بیشتر انجام میپذیرد . این امکانات نرم افزاری به شرح 1 ذیل میباشند : کنترل و نظارت از راه دور ، ثبت وقایع ، ذخیره سازی اطالعات با ترتیب زمانی ، ثبت منحنی نمایش تغییرات پارامترهای آنالوگ و تهیه گزارش میباشند .** 

**این امکانات از دهه 1970 در سیستمهای اسکادا معمول بوده اند ولی امروزه برای سیستمهای اسکادا قابلیتها و توانائیهای بیشتری فراهم شده است و این قابلیتها ارتباط بین بهره بردار و سیستم اسکادا را بسیار آسانتر کردهاند. سیستمهای دارای این قابلیت را »**MMI Friendly User **» مینامند.** 

**یکی از این امکانات ، بزرگنمایی پیوسته در سطوح مختلف از کل شبکه تا سطح یک کلید یا ترانسفورماتور میباشد . در این بزرگنمایی )** Zooming **) در سطوح مختلف به ترتیب اطالعات جزئی تری از سیستم به طور اتوماتیک روی صفحه نمایش در معرض دید بهره بردار قرار میگیرد . همچنین در هر سطح میتوان بدون تغییر درجه تمرکز در تمام جهات به صورت »** Pan **» یا »**  Scroll **» روی یک نقشه یا جدول بزرگ حرکت کرد . به طور کلی واسط گرافیکی** MMI **میباید**  Displey Multi Windowing , Scrolling , Panning , Zooming , Decluttering **قابلیتهای** , navigation **را دارا باشد .** 

**برای سهولت امر بهره برداری واسط گرافیکی مورد استفاده** MMI **میباید مطابق با استانداردهای صنعتی بین المللی باشد .** 

<sup>1</sup>– Event loggine

**سایر امکانات نرم افزاری به شرح زیر میباشد :** 

**تهیه کننده گزارش )** generator Report **) :**

**تهیه کننده گزارش یکی از ویژگیهای استاندارد سیستمهای اسکادا است . گزارش شامل نمونه** 

**گیری از مقادیر پارامترهای مورد نظر به صورت ساعتی یا روزانه میباشد که در حافظه سیستم** 

**برای استفاده بعدی ذخیره میشود . تأمین این ویژگی ضروری است .** 

**نمایش آنالوگ با رعایت حدود ایمنی )** Monitoring Security **) :**

**سیستم اسکادا میبایست قابلیت نمایش کمیتهای آنالوگ را با رعایت حدود ایمنی داشته باشد .** 

**بدین معنی که برای هر کمیت آنالوگ امکان تعریف دو سطح حفاظتی باال** 

Alarm Limit High ( High – High ) Warning Limit High ( High ) **و در سطح حفاظتی پایین** 

> Warning Limit Low ( Low ) Alarm Limit Low ( Low – Low )

> > **.**

**به نحوی که اگر کمیت مورد نظر از مقادیر تعیین شده تجاوز کرد ، بسته به مورد ، به وسیله عالمت هشدار دهنده نوری یا صوتی بهره بردار را متوجه گرداند . برای مثال رنگ کمیت روی صفحه نمایش عوض شده و یا چشمک بزند ) روشن و خاموش شود ( و یا بوق و یا عالمت صوتی دیگری توجه بهره بردار را به کمیت مذکور جلب نماید . این ویژگی نیز برای سیستم اسکادا ضروری است** 

**شمارش عملکرد کلیدها )** Statistics Operation Breakers **) :**

**امکان شمارش دفعات عملکرد کلیدها و آگاه ساختن بهره بردار ) در صورتی که دفعات عملکرد از حد از پیش تعیین شده ای تجاوز نماید ( به منظور صدور دستور انجام تعمیرات دوره ای روی کلید مربوطه یک امکان نرم افزاری پیشرفتهتر در نظر گرفتن جریان قطع و محاسبه دفعات مجاز قطع و وصل با توجه به سطح جریان در دفعات قبلی قطع میباشد. امکان شمارش عملکرد موجب سرویس و تعمیر به موقع کلیدها میشود و در نتیجه عمر مفید کلیدهای اصلی افزایش یافته و در هزینه ها صرفه جویی قابل مالحظه ای به عمل میآید .** 

**ارزیابی توپولوژی شبکه )** Vakidation Topology Network **) :**

**این امکان نرم افزاری وضعیت کلیدها و مقادیر اندازه گیری شده را با پیکره بندی شناخته شده و امکان پذیر مقایسه میکند و ضمن تشخیص توپولوژی شبکه در مورد هر گونه وضعیت غلط یا غیر مجاز کلیدها و مقادیر اندازه گیری ، بهره بردار را از طریق تغییر رنگ یا روشن خاموش شدن کلید مربوط روی صفحه نمایش آگاه میسازد .**

**فیلتر وقایع )** Filter Event **) :**

**این امکان نرم افزاری به بهره بردار امکان میدهد که نمایشگر گروه خاصی از وقایع )** Events **) یا اعالم خطاها )** Alarms **) به بقیه اولویت پیدا کند و بقیه حذف شده و یا به صورت دیگری نمایش داده شوند . این اولویت بر حسب ضروری ممکن است بر حسب سطح ولتاژ ، میزان اهمیت و یا یک گروهی از پستها باشد . صافی وقایع )** Filter Events **) یک ابزار نیرومند برای تجزیه و** 

**تحلیل وقایع و ترتیب زمانی وقوع آنها میباشد . این ویژگی برای دیسپاچینگ فوق توزیع ضروری است .** 

**: )** Squence of Event Recording **( وقایع ثبت ترتیب**

**این امکان نیازمند پایانه دوردستی است که امکان اسکن کردن ورودیها را با دقت یک میلی ثانیه داشته باشد و با ساعت مرکز کنترل نیز همزمان باشد . ترتیب ثبت وقایع از وقایع شبکه با تاریخ و ساعت دقیق رویداد آنها و با برچسب زمانی و به منظور فراهم آوردن ثبت کامل و قابل استفاده از وقایع و حوادث شبکه گزارش تهیه میکند . این ویژگی ضروری میباشد .** 

**توابع محاسباتی )** Functions Calculation **) :**

**توابع محاسباتی امکان معرفی مقادیر آنالوگ و دیجیتال محاسباتی را فراهم میکند . الگوریتم و زمان محاسبه مقادیر فوق قابل تعریف میباشد . انواع مقادیر محاسباتی آنالوگ میتواند شامل محاسبه توان ظاهری ، ضریب قدرت ، جریان و بار هر ایستگاه باشد . مقادیر محاسباتی دیجیتال نیز میتواند شامل مقادیر دیجیتال** End – Line **و اصوالً وضعیت فیدرهای مختلف ) ترانس ، باس ، خط و ... ( باشد . به کارگیری این ویژگی در مراکز دیسپاچینگ مورد نیاز میباشد .** 

**سیستمهای هوشمند )** System Expert **) :**

**یک سیستم هوشمند اطالعات وقایع شبکه را به طور خودکار تجزیه و تحلیل میکند تا بخش معیوب را پیدا کند و بهره بردار را با ارائه راه حل مناسب برای برطرف ساختن نقص و اتخاذ تصمیم مناسب راهنمایی کند . در شبکه های بسیار بزرگ و پیچیده سیستمهای هوشمند میتوانند زمان قطع برق ناشی از بروز خطا را به طور قابل مالحظه ای کاهش دهد و بهره بردار را برای جداسازی بخش** 

**معیوب و برقرار کردن سایر بخشها از مسیرهای دیگر راهنمایی کند . این سیستمها بسیار گران قیمت هستند و بیشتر در مراکز سطح باالتر نظیر دیسپاچینگهای منطقه ای )** AOC **) و دیسپاچینگ ملی )** SCC **) کاربرد دارند و برای شبکه فوق توصیه نمیشوند .** 

**تخمین گر وضعیت شبکه )** Estimate State **) :**

**این امکان نرم افزاری از محاسبات تکراری پخش بار و محاسبات آماری در یک توپولوژی معتبر استفاده میکند و یک سطح کافی از داده های اندازه گیری شده معتبر را تهیه میکند . خروجی این بسته نرم افزاری یک پخش بار منسجم و دقیقتر را از آنچه که به وسیله اطالعات اندازه گیری شده به دست میآید محاسبه میکند و در صورت ناسازگاری و عدم هماهنگی بین آن دو نیاز به تعمیر یا تعویض یا کالیبره کردن دستگاه های اندازه گیری را اعالم میکند .** 

**پخش بار )** Flow Load **) :**

**نرم افزار کاربردی پخش بار به بهره بردار کمک میکند که قبل از کلیدزنی با استفاده از نتایج برنامه تخمین گر وضعیت شبکه و مشابه سازی شبکه تغییرات پخش بار ناشی از کلیدزنی را پیش بینی کند و اپراتور به کمک آن میتواند تصمیم صحیحتری اتخاذ نماید . این نرم افزار برای سطوح باالتر از** RDC **هم کاربرد دارد .** 

**تجزیه و تحلیل امنیت شبکه / ارزیابی احتماالت :** 

Network Security Analysis / Contingency Evaluation : **این امکان نرم افزاری وقایع شبکه نظیر خروج خط یا ترانس از مدار را که از قبل تعریف شده و یا توسط بهره بردار اجرا شده ارزیابی میکند . این نرم افزار کاربردی برنامه پخش بار را برای هر** 

**یک از حاالت اجرا میکند و نتایج حاصل را با وضعیت فعلی شبکه مقایسه میکند و در صورتی که بار هر یک از ترانسها یا ولتاژ و توان هر یک از خطوط در وضعیت تعریف شده از مقدار مجاز بیشتر شود بهره بردار میتواند قبل از کلیدزنی و صدور فرمان از نتایج نامطلوب احتمالی آگاه شده و راه حل صحیح را انتخاب نماید .** 

**معادل سازی شبکه خارجی )** Redution Network External **) :**

**برنامه معادل سازی شبکه به منظور معادل سازی بخشهایی از شبکه خارجی که اطالعات آن در دسترس نمیباشد میتواند مفید واقع شود ، معادل به دست آمده برای شبکه خارجی میتواند در برنامه هایی نظیر پخش بار مورد استفاده قرار گیرد .** 

**محاسبات اتصال کوتاه )** Caculation Circuits Short **) : قابلیت انجام محاسبات اتصال کوتاه ) معموالً سه فاز ( و مقایسه آن با جریان اتصال کوتاه نامیتجهیزات نیز میتواند کمک مؤثری به ارزیابی حفاظت تجهیزات باشد . ) برای مثال تأثیر**  جریان اتصال کوتاه بر کلیدها ناشی از تغییرات پیکره بندی باس بارها ) وقتی که چنین معیا*ر*ی در **نظر گرفته نشده باشد ارزانترین و مناسبترین راه حل اجرای** Line-Off **این محاسبات به وسیله یک کامپیوتر شخصی )** PC **) یا ایستگاه کاری است که به سیستم اسکادا متصل باشد . کنترل اتوماتیک توان راکتیو / ولتاژ :** 

**این نرم افزار کاربردی حلقه بسته کنترل توان راکتیو جبران کننده های** VAR **و تپ چنجرهای )**  Changer Tap **)** Load-On **را برای کنترل ولتاژ در محدوده مجاز فراهم میآورد . کنترل توان راکتیو و ولتاژ معموالً در نقاط ضعیف سیستم به کار گرفته میشود .** 

**شبکه مخابراتی و تبادل اطالعات :** 

Communication Network and Data Exchange : **شبکه مخابراتی و به طور خاص سرعت ارسال اطالعات یکی از عوامل مهم و تأثیرگذار بر عملکرد سیستم اسکادا میباشد . تأمین ارتباط مخابراتی بین مرکز و پایانه ها در شبکه برق به طور معمول با استفاده از** PLC **انجام میشود . پایانه هایی که در پستهایی قرار دارند که ارتباط الکتریکی مستقیم فشار قوی با مرکز کنترل دیسپاچینگ دارند به صورت شعاعی و از طریق کانال** PLC **مرتبط میشوند . اگر چه ممکن است که بین این پست و مرکز یک یا چند پست دیگر واقع شده باشد چنین ارتباطی را ارتباط نقطه به نقطه مینامند . در مواردی که ارتباط نقطه به نقطه ممکن نباشد ، از روش جمع آوری اطالعات در یک نقطه استفاده میشود . در این روش اطالعات پایانه های چند پست منشعب از پست اصلی توسط پایانه پست اصلی جمع آوری شده و از آنجا به سیستم مرکزی ارسال میگردد . در این حالت پست اصلی فرستنده اطالعات و یا متمرکز کننده اطالعات نامیده میشود .** 

**بدیهی است که سرعت انتقال اطالعات** MRU **به مرکز میبایست بیشتر از سرعت یک ارتباط نقطه به نقطه باشد . بدیهی است که سرعت انتقال اطالعات** MRU **صرفه جویی در هزینه تجهیزات**  PLC **و استفاده بهینه از آن میباشد . از آنجا که در این روش در صورت از کار افتادن** MRU **یا** 

**خط مخابراتی آن با مرکز چندین پست از کنترل مرکز خارج میشوند ، برای جلوگیری از این اشکال خط ارتباطی بین** MRU **و مرکز و همینطور خود** MRU **دوتایی در نظر گرفته میشود . یک** MRU **معموالً بین 3 تا 6 پورت )** Port **) مخابراتی دارد که میتواند با سرعتهای مختلف و پروتکلهای مختلف تبادل اطالعات نماید .** 

**افزایش سریع مصرف برق و در نتیجه گسترش شبکه قدرت و ایجاد پستهای جدید نیاز به گسترش شبکه مخابراتی برای تأمین ارتباط پایانه های پستهای جدید با مرکز را به همراه دارد . بنابراین شبکه مخابرات میبایست به گونه ای طراحی شود که به جهت سرعت مبادله اطالعات و پهنای باند امکان افزودن کانالهای مخابراتی جدید موجود میباشد .** 

**در استان یزد از شبکه مخابراتی** PLC **با سرعت 600 بیت در ثانیه)** baud **) استفاده خواهد شد که برای انتقال اطالعات پستهای 63/20 کیلو ولت به مرکز یزد کافی میباشد . روش ارتباط مخابراتی متداول و مورد استفاده در مراکز دیسپاچینگ در ایران روش نقطه به نقطه میباشد . بدین منظور باید یک ارتباط مخابراتی بین هر پست و مرکز وجود داشته باشد ، هر چند که این ارتباط از چند پست دیگر در بین راه عبور نماید . تأمین چنین ارتباطی در محدوده کاری طرح مخابراتی است . در مطالعات طراحی مخابراتی بعضی از پستهای شبکه به علت موفقیت خاص که دارند به عنوان گره های اصلی مخابراتی شناخته میشوند و چنانچه ضرورت ایجاب نماید در یک یا چند گره مخابراتی از** MRU **ها برای جمع آوری و ارسال مجدد اطالعات به مرکز بهره برد . در این صورت با توجه به افزایش حجم اطالعات باید از یک ارتباط پرظرفیت بین** MRU **و مرکز کنترل استفاده نمود تا پاسخ زمانی سیستم در حد مطلوب حفظ شود و همچنین یک ارتباط مستقل** 

**پرظرفیت دیگر به عنوان پشتیبان الزم است تا در صورت قطع ارتباط اول ، ارسال اطالعات دچار وقفه نشود .** 

**گردآوری اطالعات پستها توسط روشی به نام** Polling **انجام میپذیرد و در این روش مرکز یا**  MRU **در یک سیکل از پیش تعیین شده از هر یک از پایانه ها به نوبت تقاضای ارسال اطالعات میکند و این کار مرتباً تکرار میشود .** 

**هر پایانه هنگامیکه از طرف مرکز مخاطب قرار گرفت آخرین اطالعات خود را که در پایگاه داده هایش )** base data **) ذخیره شده برای مرکز ارسال میکند .** 

**از جمله نکات قابل توجه در روش** Polling **این است که برقراری ارتباط تنها از طرف مرکز قابل انجام است و پایانه به طور مستقل امکان برقراری ارتباط با مرکز را ندارد . در روش** Polling **در فاصله زمانهای مشخص مرکز با هر یک از پایانه ها ارتباط برقرار نموده و اطالعات آن را دریافت میکند . این زمان را** Ts **مینامیم . بدین ترتیب تغییر وضعیتهایی که در پست اتفاق میافتد حداکثر با تأخیر زمانی معادل** Ts **به مرکز میرسد ، اگر چه برچسب زمانی همراه در حادثه زمان دقیق آن را مشخص میکند ، اما دریافت سریع این اطالعات برای عملکرد به موقع و سریع بهره بردار الزم است . بدین جهت در طرح سیستم دیسپاچینگ و سیستم مخابراتی ، زمان** Ts **نقش تعیین کننده ای دارد .** 

**همچنین مرکز کنترل در موارد خاص نظیر ارسال فرمانها ، سیکل عادی جمع آوری اطالعات را قطع کرده و فرمان صادره را برای پایانه مورد نظر ارسال کرده و وضعیت اجرا یا عدم اجرای آن را نیز از پایانه دریافت میکند .** 

**روش دیگری که در سالهای اخیر در سیستمهای کنترل مورد استفاده قرار میگیرد ، روش** Report Exception By **یا به اختصار** RBE **میباشد ، که موجب کاهش حجم اطالعات ارسالی در شبکه مخابرات و در نتیجه بهبود کارکرد سیستم میشود . در این روش هر پایانه فقط تغییرات مقادیر و وضعیت کلیدهای شبکه در سیکلهای عادی ارسال اطالعات به مرکز ارسال مینماید باید توجه داشت که در این روش تغییرات مقادیر در صورتی ارسال میشود که از حد تعریف شده ای تجاوز نماید و تغییرات جزئی را که از نظر بهره برداری اهمیت ندارد ارسال نمینماید . در عین حال در فواصل زمانی طوالنی تر مثالً 15 دقیقه یکبار مرکز کنترل درخواست ارسال کلیه اطالعات پست را مینماید و بدین ترتیب صحت اطالعات مرکز کنترل را تضمین مینماید .** 

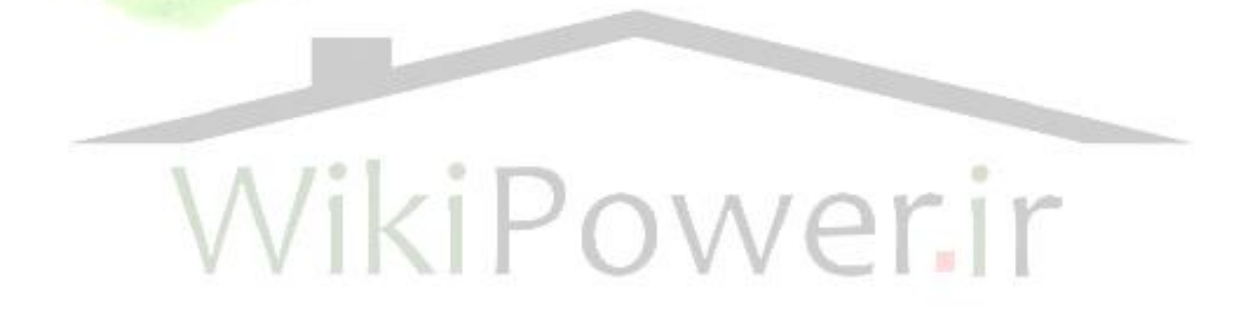

**فصل چهارم**

**اینترفیس پستهای**

**)33(63/20 و 132/20**

**کیلوولت با** 

**سیستمهای دیسپاچینگ** 

**شرایط اینترفیس** 

**نقاط کنترلی :**

**کلیه فرمانهای ارسالی از سیستم اسکادا به تجهیزات پست از طریق رله های واسط انجام میگیرد . کلیدهای فشار قوی و متوسط:**

**کنترل هر یک از کلیدها با سه ترمینال از تابلو اینترفیس ) مارشالینگ راک ( انجام میگیرد . یک ترمینال مشترک و دو ترمینال یکی برای باز کردن و دیگری برای بستن و همچنین برای کنترل هر کلید احتیاج به دو رله واسط میباشد .** 

**سکسیونرها :** 

**کنترل هر یک از سکسیونرها با سه ترمینال از تابلو اینترفیس ) مارشالینگ راک ( انجام میگیرد . یک ترمینال مشترک و دو ترمینال یکی برای باز کردن و دیگری برای بستن و همچنین برای کنترل هر سکسیونر احتیاج به دو رله واسط میباشد .** 

**تپ چنجر ترانس** 

Auto/Manual **کلید و** Raise/Lower

**کنترل تپ ترانس با سه ترمینال و کنترل کلید** Manual/Auto **نیز با سه ترمینال از تابلو اینترفیس ) مارشالینگ راک ( انجام میگیرد . برای هر کدام از نقاط کنترل فوق احتیاج به دو رله واسط میباشد . همچنین الزم است فرمانهای مورد نیاز کلید** Manual/Auto **چند وضعیتی از حالت دائمیبه حالت پالسی تغییر یابد . ) فرمانهای قابل ارسال از سیستم اسکادا به تجهیزات**  4 P **ایستگاه به صورت پالسی میباشند . ( :** Parallel/Independent **و** Master/Slave **کلیدهای**

**کنترل هر یک از کلیدهای** Slave/Master **و** Independent/Parallel **با سه ترمینال از تابلو اینترفیس انجام میگیرد . برای هر یک از نقاط کنترلی فوق احتیاج به دو رله واسط خواهد بود و نیز الزم است فرمانهای مورد نیاز کلیدهای** Slave/Master **و** Independent/Parallel **از حالت دائمیبه صورت پالسی تغییر یابد .** 

**رله** – Lockout **:** 

**برای** Reset **هر رله** Lockout **از مرکز احتیاج به دو ترمینال در تابلو اینترفیس و نیز یک رله واسط میباشد .** 

**نقاط تعیین وضعیت :** 

**کلیدهای فشار قوی و متوسط :** 

**الزم است که کلید وضعیتها به صورت** Dry **یا به عبارت دیگر بدون ولتاژ )**Free Potential**)**

**به تابلو اینترفیس ) مارشالینگ راک ( آورده شوند .** 

**برای ارسال وضعیت هر کلید به مرکز دیسپاچینگ سه ترمینال در تابلو اینترفیس الزم میباشد . یکی از این ترمینالها برای سیم کشی بوده و دو تای دیگر از کنتاکتهای کمکی باز و بسته مربوط به کلید خواهند بود . سکسیونرهای فشار قوی : برای ارسال وضعیت هر سکسیونر احتیاج به سه ترمینال در تابلو اینترفیس الزم میباشد . یکی از این ترمینالها برای سیم کشی بوده و دو تای دیگر از کنتاکتهای کمکی باز و بسته مربوط به سکسیونر خواهند بود . تپ چنجر ترانس** 

M/S , P/I , A/M **کلیدهای**

**برای ارسال وضعیت هر یک از سیستمهای** Manual/Auto **و** Independent/Parallel **و** Slave/Master **به مرکز دیسپاچینگ احتیاج به سه ترمینال در تابلو اینترفیس میباشد .** 

**یکی از ترمینالها برای سیم مشترک بوده و دو تای دیگر از کنتاکتهای کمکی باز و بسته سیستم** 

 **. بود خواهند ترانس** Master/Slave **و** Parallel/Independent **و** Auto/Manual

**تعداد تپ تراس :** 

**برای ارسال وضعیت تعداد تپ ترانس به مرکز دیسپاچینگ ) به صورت** BCD **) احتیاج به یک ترمینال مشترک و هشت ترمینال برای انتقال دو رقم میباشد .** 

**کلیدهای کشوئی و** Out In **آنها :** 

**وضعیت کلیدهای کشوئی و نیز وضعیت** Out In **آنها با چهار ترمینال در تابلو اینترفیس به پیمانکار اسکادا تحویل داده میشود .** 

**یکی از ترمینالها برای سیم مشترک بوده و دو ترمینال دیگر برای نشان دادن باز یا بسته بودن کلید کشوئی و از کنتاکتهای کمکی باز و بسته کلید خواهد بود و ترمینال چهارم برای نشان دادن وضعیت داخلی و یا بیرون بودن ارابه کلید کشوئی میباشد که تعبیه یک** Switch Limit **در محل مناسبی در ارابه کلیدهای کشوئی و وایرینگ آنها به این ترمینال انجام خواهد شد .** 

**نقاط اندازه گیری :** 

**تمامینقاط اندازه گیری مورد نیاز سیستم اسکادا از خروجی ترانسدیوسرهای پست و به صورت سری با سایر تجهیزات اندازه گیری در ترمینالهای مارشالینگ راک وصل خواهند شد .** 

**جریان :** 

**برای کلیه نقاطی که الزم است جریان آنها به مرکز منتقل شود دو ترمینال در تابلو اینترفیس نصب** 

**شده و از خروجی ترانسدیوسر مربوطه به این ترمینال وصل میشود .** 

**آالرمها :** 

**برای وایرینگ وضعیت آالرمها هر یک از تجهیزات پست ) مانند ترانس ، خط ، فیدر و ... ( به یک ترمینال مشترک و برای هر گروه آالرم نیز به یک ترمینال باز )** NO **) خشک )** DY **) احتیاج میباشد .** 

**آالرمهای از نوع عملکرد** Operat **یا** Trip **( که باعث خارج شدن بعضی از تجهیزات پست از**  شبکه میشوند ) *ر*ا میتوان به صورت پالسی در تابلو اینترفیس جمع آوری <mark>ولی سایر آلارمها</mark> حتماً **میبایست به صورت دائمیدر تابلو اینترفیس آورده شوند به طوری که تا آالرم برطرف و یا** Reset **نشده باشد همچنان در تابلو اینترفیس موجود باشد .** 

**مشخصات عمومیسیستم اینترفیس**

**تابلو اینترفیس ) تابلو مارشالینگ راک ( :** 

**در تابلو اینترفیس رعایت مشخصات زیر الزامیاست :** 

**-1 بدنه تابلو اینترفیس با ابعاد** Widthxdpth Height 55 70 200 **سانتیمتر باشد این تابلو دارای دو درب دو لنگه در عقب خواهد بود که توسط یک صفحه فلزی به دو قسمت تقسیم میشود .** 

**-2 دو ریل ترمینال در قسمت جلو و دو ریل ترمینال دیگر در قسمت عقب صفحه فلزی جداکننده نصب شود .** 

**-3 یک کانال برای سیم کشی از طرف فیلد در یک طرفه هر ریل ترمینال و کانال دیگر برای سیم کشی بین مارشالینگ راک و پایانه در طرف دیگر ریل ترمینال نصب شود فاصله کانالها از ریل 5 سانتیمتر و عرض کانالها 10 سانتیمتر باشد .** 

**-4 اسکلت تابلو باید طوری طراحی و ساخته شود که ورقهای جانبی به آن پیچ و مهره شده باشند تا بتوان در مواقع مورد نیاز تابلو را با تابلو دیگر پیچ و مهره کرد .** 

**-5 ورقهای کف تابلو در قسمت جلو دو تکه و در قسمت عقب تابلو نیز دو تکه در نظر گرفته شود به طوریکه هر تکه به راحتی قابل برداشتن باشد . ) برای کار روی آن مانند سوراخ کردن ، نصب گلند و ... (** 

**-6 در هنگام گلند برای کابلهایی که از طرف پست به این تابلو آورده میشوند در قسمت جلو تابلو از یک تکه و در قسمت عقب تابلو نیز از یک ورقهای کف تابلو استفاده شود و تکه دوم برای اتصال ترمینالهای مارشالینگ راک به پایانه در نظر گرفته شود .** 

**-7 رنگ این تابلوها شیری و بر طبق استاندارد رنگ آمیز توانیر** 7035 Ral **بایستی انجام گیرد و ضخامت ورق مورد استفاده در بدنه تابلو نبایستی کمتر از 2 میلیمتر باشد .**
**-8 روی تابلوهای اینترفیس ) در دو طرف ( برچسب** x . No Cubicle Scada **که در آن** x **یک عدد طبیعی بود و از یک تا تعداد تابلوهای اسکادا میباشد ، به طور مجزا نوشته شود . -9 سیستم روشنایی با کلید اتوماتیک در دو طرف طوری نصب میشود که در هنگام باز کردن درب تابلو کلید اتوماتیک عمل کرده و چراغ طرف مربوطه روشن شود . چراغهای نصب شده بایستی همراه با حفاظ باشند .** 

**-10 پریز** VAC 220 **برای استفاده در مواقع ضروری ، این پریز از نوع ارت دار با روپوش عایقی بوده و در جای مناسبی در پایین ورق جانبی ، طرف راست نصب شود روی همین ورق در جای مناسب بایستی نصب شود .** 

**-11** M & E ) Mouth & Ear( **یا گوشی دهنی و ترمینال مورد نیاز آن جهت اتصال به شبکه تلفن پست بایستی در تابلو در نظر گرفته شود .** 

**-12 ترمینالهای مورد نیاز سیستم برق 48 ولت جریان مستقیم در هر طرف تابلو نصب میشوند . -13 شینه ارت روی دیوارهای جانبی و نزدیک به کف تابلو نصب شده و عالوه بر زمین کردن حفاظ فلزی کابلها به بدنه تابلو نیز وصل میشود .** 

**-14 محل نصب تابلوهای مارشالینگ راک در اتاق** TELECOM **خواهد بود و با توجه به اینکه تجهیزات پایانه و مخابرات نیز در این اتاق نصب خواهند شد بنابراین کانالهای مناسب برای عبور کابلها در این اتاق ایجاد گردد .** 

**ترمینالهای مارشالینگ راک و روش نامگذاری آنها :** 

**موارد زیر در مورد ترمینالهای تابلو مارشالینگ راک و روش نامگذاری آنها میبایست در نظر گرفته شود :** 

**-1 اندازه کلیه ترمینالها 2/5 میلیمتر مربع خواهد بود .** 

**-2 ترمینالهایی که برای اندیکشن ، کنترل و آالرمها به کار میروند دارای سوئیچ آزمایش )** TEST SWITCH **) خواهند بود .** 

**-3 ترمینالهایی که برای اندازه گیری به کار میروند عالوه بر دارا بودن سوئیچ آزمایش میبایست دارای لینک جهات اتصال کوتاه کردن باشد .** 

**-4 ترمینالهایی که برای** VAC 220 **به کار میروند دارای پوشش عایقی مناسبی باشند . -5 ترمینالهایی که برای** VDC 48 **به کار میروند دارای روپوش پالستیکی باشند . -6 هر** BAY **تا چهار ترمینال بالک خواهد داشت ، که به ترتیب ترمینال بالکهای اندازه گیری ، وضعیت ، کنترل و آالرمها در روی ریلها قرار داده میشوند . -7 ترمینال بالک اندازه گیری با عالمت اختصاری** M **، ترمینال اندیکشن با عالمت اختصاری** I **ترمینال بالک کنترل با عالمت اختصاری** C **و ترمینال بالک آالرمها با عالمت اختصاری** A **بایستی** 

**در نظر گرفته شود .** 

**-8 آرایش کلید ترمینال و ترمینال بالکها بر طبق طرح و توسعه پست خواهد بود و به میزان ده درصد ترمینالها ، روی هر راک ترمینال اضافی )** Spar **) نصب شود .** 

**-9 موارد مذکور در بندهای 7 و 8 بایستی در نامگذاری ترمینال بالکها مد نظر قرار گیرد و نیز کلیه ترمینالهای هر ترمینال بالک با شماره از هم مشخص خواهند شد .** 

**باطری و باطری شارژر** 

**باطری :**

**باطریهای مورد نیاز 48 ولتی خواهند بود و به طور مشترک برای** RTU **، رله های کنترلی و** PLC **مورد استفاده قرار خواهند گرفت .** 

**مشخصات باطریها بر پایه نیازهای پایانه ،** PLC **و رله های کنترلی و در هنگام نصب تجهیزات**  PLC **( یا سیستم اسکادا ( در پست تعیین خواهد شد محل آن طبق نقشه جانمایی استاندارد پست در اتاق باطری خواهد بود .** 

**باطری شارژر :** 

**-1 باطری شارژر اسکادا ) 48 ولتی ( در زما نصب سیستم اسکادا یا** PLC **و طبق نقشه جانمایی استاندارد پستها نصب خواهد شد .** 

**-2 مشخصات باطری شارژر براساس مشخصات پایانه ،** PLC **و باتریها و در زمان نصب سیستم اسکادا یا** PLC **تعیین خواهد شد .** 

**-3 الزم است در محلی که برای باطریهای اسکادا )** SCADA **) در نظر گرفته شده کانالی برای عبور کابلها بین تابلوهای مارشالینگ راک ، باطری شارژر ، باطریها و تابلو**PLC **در نظر گرفته شود** 

**سیمها و کابلها و نامگذاری آنها** 

**سیمها :** 

 **.**

**موارد زیر در مورد سیمها میبایست در نظر گرفته شود :** 

**-1 سیمهای مورد استفاده در تابلو اینترفیس از جنس مس و از نوع رشته ای و با حداقل سطح مقطع 1/5 میلیمتر مربع خواهد بود . -2 جهت وصل سیمها زیر ترمینالها بایستی از سر سیم افقی )** shoe WIRE **)استفاده شود .** 

**-3 برای ترمینالهای** M & E **سیم کشی های الزم میبایست انجام گیرد و سیمهایی که برای این** 

**کار استفاده میشود از نوع مخابراتی باشند .** 

**سیمهای مورد استفاده برای روشنایی تابلو 1/5 میلیمتر مربع و سیمهای مورد استفاده برای پریز**  VAC 220 **، 2/5 میلیمتر مربع باشند .** 

**کابلها :** 

**در مورد کابلها موارد ذیل میبایست در نظر گرفته شود :** 

**-1 کابلهای مورد استفاده دارای حفاظ مسی بوده و این حفاظها نیز به سیستم زمین پست وصل** 

**میشوند . کابل مورد استفاده برای ولتاژ** AC **از نوع سه رشته ها خواهد بود یکی از رشته ها جهت فاز ، دیگری برای نول و سومیبرای ارت خواهد بود .** 

**نامگذاری سیمها و کابلها** 

**نامگذاری سیمها :** 

**همه سیمها یک کابل با شماره از هم مشخص میشوند شماره سیمها همان شماره ترمینال بالک و** 

**شماره ترمینال خواهد بود یعنی به شکل زیر :** 

Terminalblock + Terminal number

C1 M-1 **: مثال**

**برای دریافت فایل** word**پروژه به سایت ویکی پاور مراجعه کنید. فاقد آرم سایت و به همراه فونت های الزمه**

**نامگذاری کابلها :** 

**در نامگذاری کابلها موارد ذیل بایستی رعایت شود :** 

**-1 کابلهایی که برای انتقال وضعیت تجهیزات از آنها استفاده میشود حرف** I **در اول اسم آنها** 

**قرار داده میشود .** 

**-2 کابلهایی که برای انتقال کنترل تجهیزات از آنها استفاده میشود حرف** C **در اول اسم آنها** 

**قرار داده میشود .** 

**-3 کابلهایی که برای انتقال مقادیر اندازه گیری پست از آنها استفاده میشود حرف** M **در اول اسم آنها قرار داده میشود .** 

**-4 کابلهایی که برای انتقال آالرمهای تجهیزات پست از آنها استفاده میشود حرف** A **در اول اسم آنها قرار داده میشود . -5 کابلهایی که برای انتقال وضعیت و کنترل تجهیزات از آنها استفاده میشود حرف** IC **در اول** 

**اسم آنها قرار داده میشود .** 

**-6 کابلهایی که برای انتقال نقاط الزم از یک بی )** BAY **) خاص استفاده میشوند حتماً باید بعد از حروف فوق اسم بی )** BAY **) نوشته شود به عنوان مثال** 401F – M **اسم کابل مربوط به جریان فیدر** 401 **در مارشالینگ راک خواهد بود و یا** TITC-C **کابل مربوط به کنترل تپ چنجر ترانس**  1T **خواهد بود .** 

**-7 کابلهای آالرمهای مشترک بی های مختلف ایستگاه با اسم کلی بی مشخص خواهد شد که** 

**قسمتی از این اسامیبه قرار زیر خواهند بود :** 

- **-** 132L **( برای کلیه خطوط 132 کیلو ولت (** 
	- **-** 63L **( برای کلیه خطوط 63 کیلو ولت (**
- **-** 20F **( برای کلیه فیدرهای 20 کیلو ولت (**
- **-** 33F **( برای کلیه فیدرهای 33 کیلو ولت (** 
	- **-** TRANS **( برای کلیه ترانسهای پست (** 
		- **-** SC **( برای کلیه خازنها پست (**
- **-** 20BS **( برای کلیه باس سکشنهای 20 کیلو ولت (**

**-** GENERAL **( برای آالرمهای عمومیپست (** 

**-8 الزم است بعد از حروف اول عالمت » - « قرار داده شود به عنوان مثال** P1T – I **که مربوط به کابل ایندیکشن طرف اولیه ترانس** 1T **میباشد .** 

**-9** Label **به صورت فلزی بوده و روی نقاط مناسبی در دو طرف کابل نصب میشود و در صورتی که خواندن** Label **های بعضی از کابلها مشکل باشد الزم است اسم کابل به صورت** Label **آویزان** 

**نیز روی ان نصب شود .** 

**-10 الزم است اسامیکابلها روی** Label **های فلزی حک شود .** 

**برای دریافت فایل** word**پروژه به سایت ویکی پاور مراجعه کنید. فاقد آرم سایت و به همراه فونت های الزمه**

**تغذیه** AC **و** DC

**تغذیه** AC **:** 

**الزم است دو فیدر 220 ولت یکفاز برای تغذیه** AC **تجهیزات در تابلوهای توزیع در نظر گرفته** 

**شود .** 

**-1 یک فیدر** AC A35 **برای تغذیه باطری شارژر .** 

**-2 یک فیدر 16 آمپر برای تغذیه پریز داخل تابلو و روشنایی دو طرف تابلو مارشالینگ راک کلیه** 

**کابل کشی ها الزم میبایست انجام بگیرد .** 

**تغذیه** DC **:** 

**- کلیه رله های کنترلی ، تجهیزات** RTU **،** PLC **و مخابرات از باتری شارژر 48 ولتی پست تغذیه** 

**- جریان** DC **مورد نیاز برای پریزهای تابلو اینترفیس یک فیدر 10 آمپر خواهد بود .** 

**میشوند .** 

**مشخصات تجهیزات واسط فشار قوی** 

**- تجهیزات واسط فشار قوی شامل رله ها و ترانسدیوسرها میباشند که در دو طرف فیلد نصب** 

**خواهند شد .**

**ترانسدیوسرها :** 

**- ترانسدیوسرها از لحاظ وضعیت نصب به صورت** Mounted – Panel **بایستی باشند .** 

ترانسدیوسر جریان AC ( یک طرف*ه* ) :

**- برای اندازه گیری جریان باس سکشنها و باس کوپلرها از نوع تراسدیوسر استفاده میشود .** 

**ترانسدیوسر ولتاژ** AC **:** 

**برای اندازه گیری ولتاژ خطوط 63 کیلو ولت ، ثانویه ترانسهای 63/20 کیلو ولت و ولتاژ باسهای** 

**20 کیلو ولت از ترانسدیوسر ولتاژ استفاده میشود .** 

**برای اندازه گیری ولتاژ خطوط 132 کیلو ولت ، ثانویه ترانسهای ) 33 ( 132/20 کیلو ولت و** 

**ولتاژ باسهای 132 کیلو ولت از ترانسدیوسر ولتاژ استفاده میشود .** 

**ترانسدیوسر وات و وار :** 

**برای اندازه گیری مگاوات و مگاوار خطوط 63 و 132 کیلو ولت و ثانویه ترانسها از ترانسدیوسر وات و وار استفاده میشود .** 

**- از یک تراسدیوسر مرکب )** Transducer Combined **) برای اندازه گیری هر دو کمیت وات** 

**و وار بایستی استفاده شود . - این نوع ترانسدیوسر دو طرفه با سیستم سه فاز سه سیمه غیر متعادل با اتصاالت سه فاز ولتاژ و دو فاز جریان )** Connection – Aron **) باشد .** 

**نظرات و پیشنهادات :** 

**-1 یکی از مشکالت عمده سیستم اسکادا در مراکز دیسپاچینگ ، قطع و وصل ارتباط مخابراتی ایستگاه ها با مراکز میباشد . طی بررسیهای به عمل آمده مدت زمان قطعی ها ، بین**sec5 **تا** 28 min **و یا حتی 2 ساعت بوده است .** 

**موقعی که بایتهای اطالعاتی دریافتی از لینک مخابراتی ، دارای نویز باشند ،** PALCO **ای که آن ایستگاه به آن** Palco **متصل است ارتباط ایستگاه با مرکز را قطع میکند تا اطالعات نویز دار و اشتباه در مرکز نمایش داده نشود . لذا اتصال مجدد ایستگاه به مرکز منوط به برطرف شدن نویز در کانال مخابراتی میباشد .** 

**برای رفع این مشکل ، دو روش پیشنهاد میشود :** 

**-1 تعویض محیط انتقال اطالعات . به عنوان مثال از فیبر نوری استفاده شود . -2 استفاده از سرورهای مخصوص ارتباطات، )** Communication Server **) این سرورها ، عالوه بر انجام ارتباطات سریع و بهتر بین پایانه ها و مرکز ، از حجم بار سرورهای اصلی** (Main(**کاسته و امکان بروز خطا در محاسبات مرکز را کاهش میدهند . شایان ذکر است اجرای هر دو پیشنهاد فوق بار مالی خاصی را دارا میباشد . -2 سیستم عامل های قابل استفاده در مراکز دیسپاچینگ** 

**طی بررسیهایی که شخصاً انجام دادم ، در مورد نرم افزار مرکز و سیستم عامل شرکتهای معتبر در زمینه سیستمهای اسکادا نتایج زیر به دست آمد :** 

**برای دریافت فایل** word**پروژه به سایت ویکی پاور مراجعه کنید. فاقد آرم سایت و به همراه فونت های الزمه**

**شرکت** ABB **:** 

**نرم افزار** SPIDEX

**سیستم عامل** NT Windows

**شرکت** Siemens **:**

**نرم افزار** NMS – TELEGYR

**سیستم عامل** NT Windows

**شرکت** IDS **:**

**نرم افزار** LEIT – HIGH

**سیستم عامل** NT Windows

**شایان ذکر است که شرکت متن نیرو ، در مرکز تهرانپارس از نرم افزار** USS RESY **( مربوط به شرکت** AEG Repas **) و از سیستم عامل** Qunix **استفاده کرده است . در حالی که شرکت کرمان تابلو که پیمانکار نصب سیستم اسکادا در 4 مرکز** RDC **تهران میباشد ، از سیستم عامل**  NT Windows **استفاده کرده است .** 

**-3 استفاده از صفحات** MIMIC **( میمیک ( :** 

**استفاده از صفحات** LSD Displey Screen Lorge **از مشخصات و تجهیزات ضروری هر مرکز کنترلی میباشد ولی متأسفانه در ایران کمتر استفاده شده است . مهمترین فایده این وسیله ، امکان انجام سریع مانور و عمل کنترل ، بر شبکه تحت نظارت توسط دیسپاچرها میباشد . -4 آموزش و آشنا نمودن دیسپاچرها با اصول کارکرد سیستمهای اسکادا :** 

**عدم آشنایی و آموزش کافی دیسپاچرهای ، گاهی باعث به وجود آمدن اشکاالتی در عمل کنترل این مرکز میشود حتی بارها مشاهده شده که دیسپاچرها ، نحوه پرینت گرفتن از سیستم را فراموش کرده اند و یا نسبت به آالرمهای سیستمیایجاد شده در مرکز ، هیچ عکس العملی از خود نشان نداده اند . لذا تمامیاین موارد ، نشاندهده عدم آشنایی و آموزش کافی آنها با سیستم نصب شده میباشد .**

**-5 استفاده از آالرمهای صوتی :** 

**به ازای تمامیآالرمهایی که در ایستگاه های تحت اسکن ، اتفاق میافتد ، فقط یک نوع آالرم صوتی ) آن هم با صدای ضعیف ( تولید میشود . لذا پیشنهاد میشود ابتدا نوع آالرم ها بر حسب اهمیت آنها ، اولویت بندی شده و سپس برای هر آالرم ) با توجه به اولویت آن ( ، صدای خاص با بلندی مخصوص به خود ، ایجاد شود . این کار باعث عکس العمل سریع و شایسته اپراتور به عملی که باعث ایجاد آالرم شده است خواهد** 

**شده است خواهد شد و نتیجه آن ، کنترل بهتر و بهینه سیستم و شبکه میباشد .** 

**برای دریافت فایل** word**پروژه به سایت ویکی پاور مراجعه کنید. فاقد آرم سایت و به همراه فونت های الزمه**

**نتیجه گیری:**

**-1 با داشتن یک دید کلی و متمرکز از شبکه فوق توزیع 63 کیلولت تعمیرات و نگهداری شبکه آسانتر خواهد شد و امکان برنامهریزی توسعه و برطرف ساختن نقاط ضعف شبکه فراهم خواهد شد.**

**-2 سیستم اسکادا امکان جمعآوری اطالعات از تجهیزات و ارسال فرمانها و اطالعات الزم به آنها را فراهم میسازد. بدین ترتیب در شرایط کار عادی نیاز به استقرار دائم اپراتور و یا تردد دائم به محل تجهیزات وجود نخواهد داشت.**

**-3 پایانهها سیستمهای الکترونیکی هوشمند جهت جمعآوری اطالعات از فرایند تحت کنترل، ارسال اطالعات به مراکز کنترل باال دست و دریافت فرامین کنترلی از مراکز باال دست و اعمال آنها** 

**به فرایند میباشد. -4 امکانات نرم افزاری سیستمهای اسکادا هزینههای بهرهبرداری را به نحو قابل مالحظهای کاهش میدهند. با استفاده از این امکانات مدت زمان خاموشیهای ناشی از حوادث و هزینههای پرسنلی نیز به نحو قابل مالحظهای کاهش مییابند.**

**-5 تفاوت بنیادی یک سیستم اسکادا و یک سیستم تله متری این است که وظیفه سیستمهای تله متری جمع آوری اطالعات است، یعنی سیستم یک طرفه است ولی اسکادا یک سیستم دو طرفه است که عالوه بر جمعآوری اطالعات امکان ارسال دستور به پایانهها را دارد و نظارت اجرایی این بخش از وظایف سیستم اسکادا را شامل میشود.**

**برای دریافت فایل** word**پروژه به سایت ویکی پاور مراجعه کنید. فاقد آرم سایت و به همراه فونت های الزمه**

**منابع :**

**-1 مرکز دیسپاچینگ تهران بزرگ**

**-2 مرکز دیسپاچینگ اصفهان**

**-3 مرکز دیسپاچینگ یزد**

**-4 متن نیرو** 

*www.matn.com/MatnNiroo.aspx*

**-5سایت جامع کاربردی و علمی به زبان انگلیسی** 

*kb.elipse.com.br*

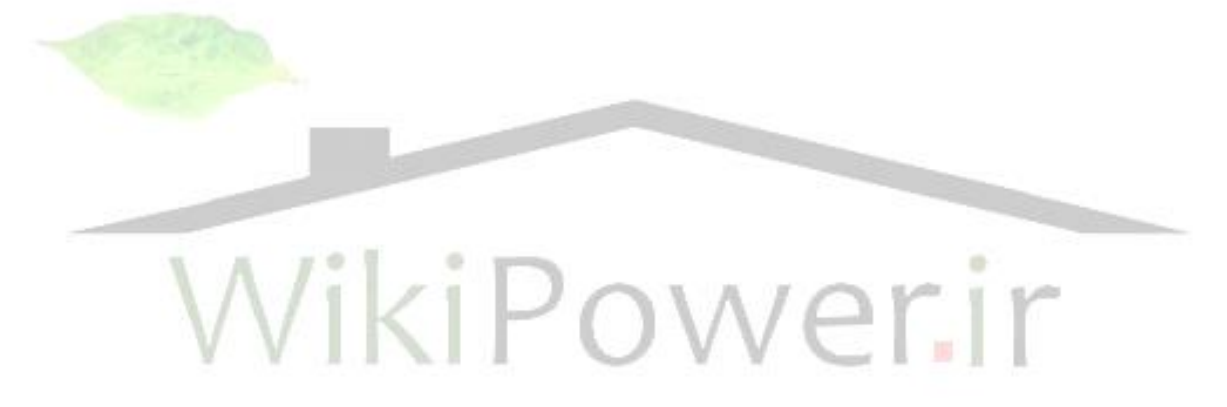